Telephone No. 2419677/2419361 Fax: 0821-2419363/2419301

e-mail: registrar@uni-mysore.ac.in www.uni-mysore.ac.in

#### **OF MYSORE IINIVERSITY**

Estd. 1916

VishwavidyanilayaKaryasoudha Crawford Hall, Mysuru- 570 005 Dated: 10.10.2022

Academic)

No.AC2(S)/151/2020-21

#### Notification

Sub:- Syllabus and Examination Pattern of Computer Science (UG) (III & IV Semester) with effective from the Academic year 2022-23 as per NEP-2020.

- Ref:- 1. Decision of Board of Studies in of Computer Science (UG) meeting held on 26-08-2022.
	- 2. Decision of the Faculty of Science & Technology Meeting held on 15-09-2022.
	- 3. Decision of the Academic Council meeting held on 23-09-2022.

#### \*\*\*\*\*

The Board of Studies in Computer Science (UG) which met on 26-08-2022 has recommended & approved the syllabus and pattern of Examination of Computer Science Course (III & IV Semester) with effective from the Academic year 2022-23 as per NEP -2020.

The Faculty of Science & Technology and Academic Council at their meetings held on 15-09-2022 and 23-09-2022 respectively has also approved the above said syllabus and hence it is hereby notified.

The syllabus and Examination pattern is annexed herewith and the contents may be downloaded from the University Website i.e., www.uni-mysore.ac.in.

#### Draft Approved by the Registrar

 $To:$ 

- 1. All the Principal of affiliated Colleges of University of Mysore, Mysore.
- 2. The Registrar (Evaluation), University of Mysore, Mysuru.
- 3. The Chairman, BOS/DOS, in Computer Science, Manasagangothri, Mysore.

Deputy

University of Myson

Mysore-570.005

- 4. The Dean, Faculty of Science & Technology, DoS in Earth Science, MGM.
- Distance Education Programme, Moulya Bhavan, 5. The Director, Manasagangotri, Mysuru.
- 6. The Director, PMEB, Manasagangothri, Mysore.
- 7. Director, College Development Council, Manasagangothri, Mysore.
- 8. The Deputy Registrar/Assistant Registrar/Superintendent, Administrative Branch and Examination Branch, University of Mysore, Mysuru.
- 9. The PA to Vice-Chancellor/ Registrar/ Registrar (Evaluation), University of Mysore, Mysuru.
- $10$  Office Cant

## **Curriculum for BCA**

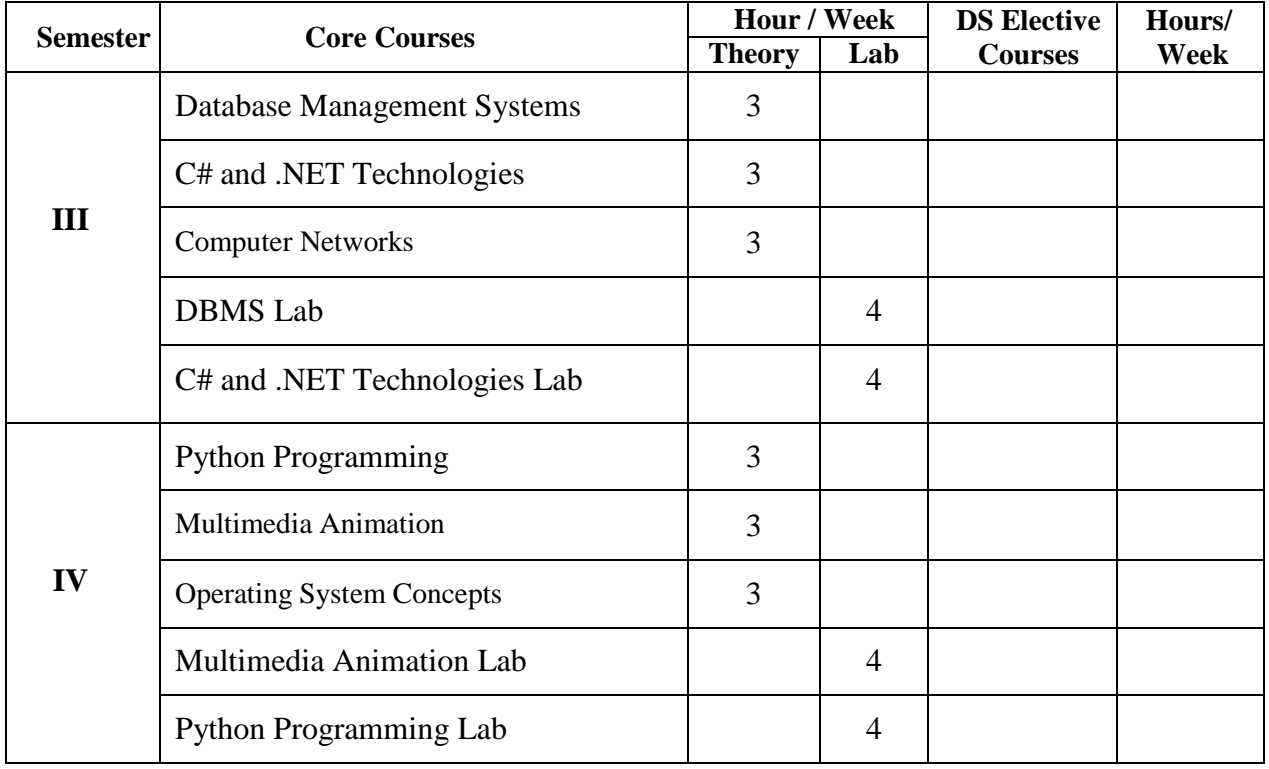

# **Open Source Tools**

# **(Skill Enhancement Course: SEC for BCA Course)**

#### **Semester: III**

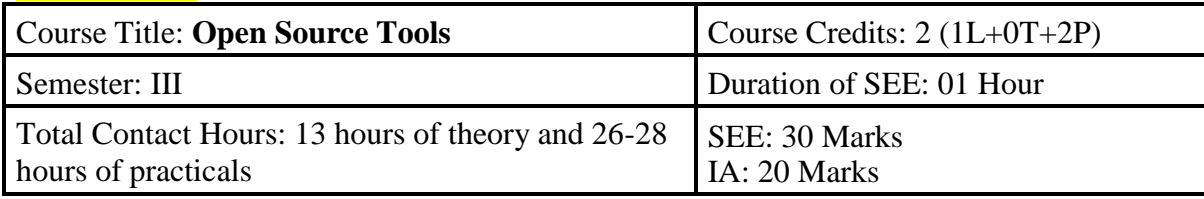

#### **Course Outcomes (COs):**

- Recognize the benefits and features of Open Source Technology and to interpret, contrast and compare open source products among themselves
- Use appropriate open source tools based on the nature of the problem
- Write code and compile different open-source software.

#### **Course Content (Open Source Tools)**

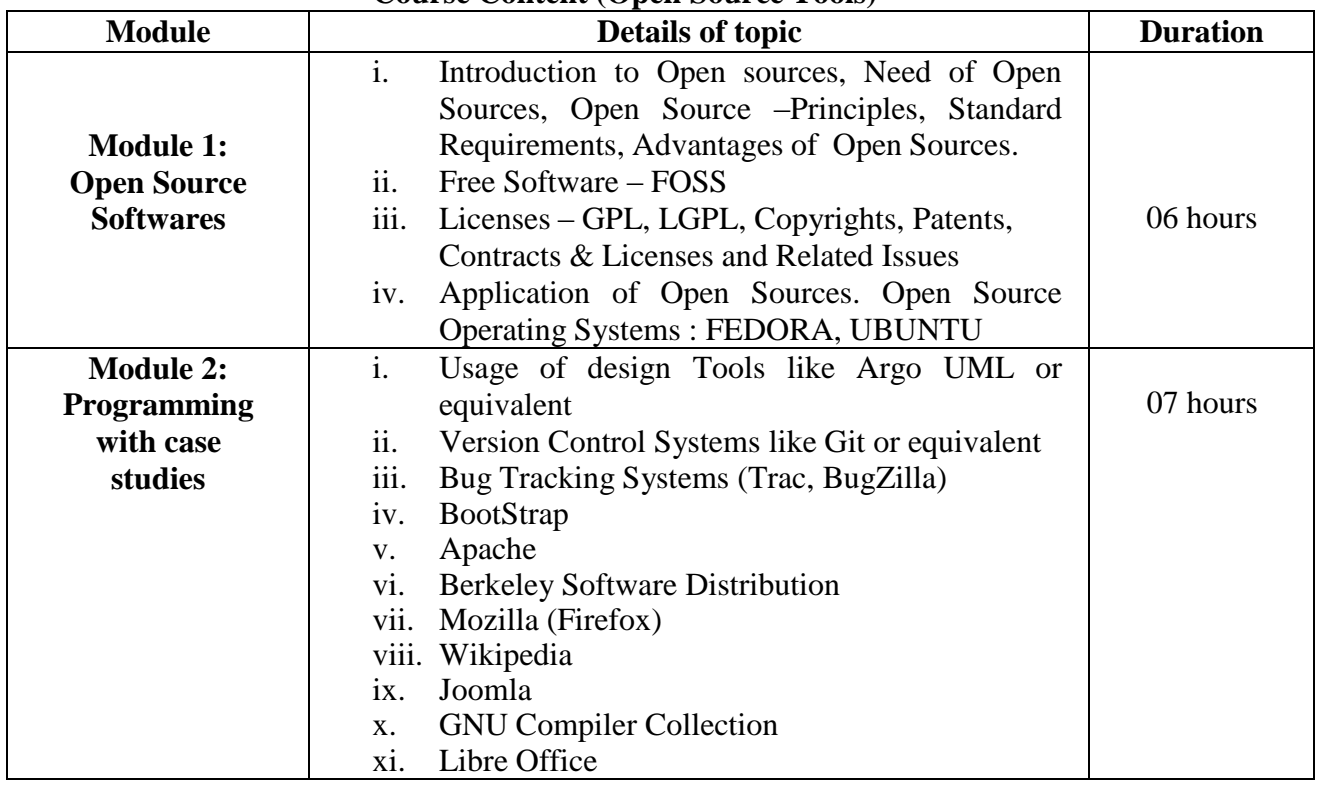

#### **Text Book:**

**1.** Kailash Vadera, Bhavyesh Gandhi, "Open Source Technology", Laxmi Publications Pvt. Ltd 2012,  $1<sup>st</sup>$  Edition.

#### **Reference Book:**

**1.** Fadi P. Deek and James A. M. McHugh, "Open Source: Technology and Policy", Cambridge Universities Press 2007.

## **Model Syllabus for BCA (Basic and Honors), Semesters III and IV**

### **Semester: III**

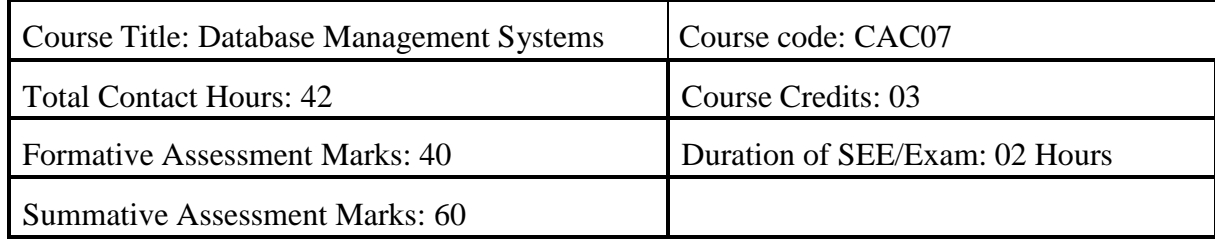

#### **Course Outcomes (COs):**

#### **At the end of the course, students will be able to:**

- Explain the various database concepts and the need for database systems.
- Identify and define database objects, enforce integrity constraints on a database usingDBMS.
- Demonstrate a Data model and Schemas in RDBMS.
- Identify entities and relationships and draw ER diagram for a given real-worldproblem.
- Convert an ER diagram to a database schema and deduce it to the desired normalform.
- Formulate queries in Relational Algebra, Structured Query Language (SQL) for database manipulation.
- Explain the transaction processing and concurrency control techniques.

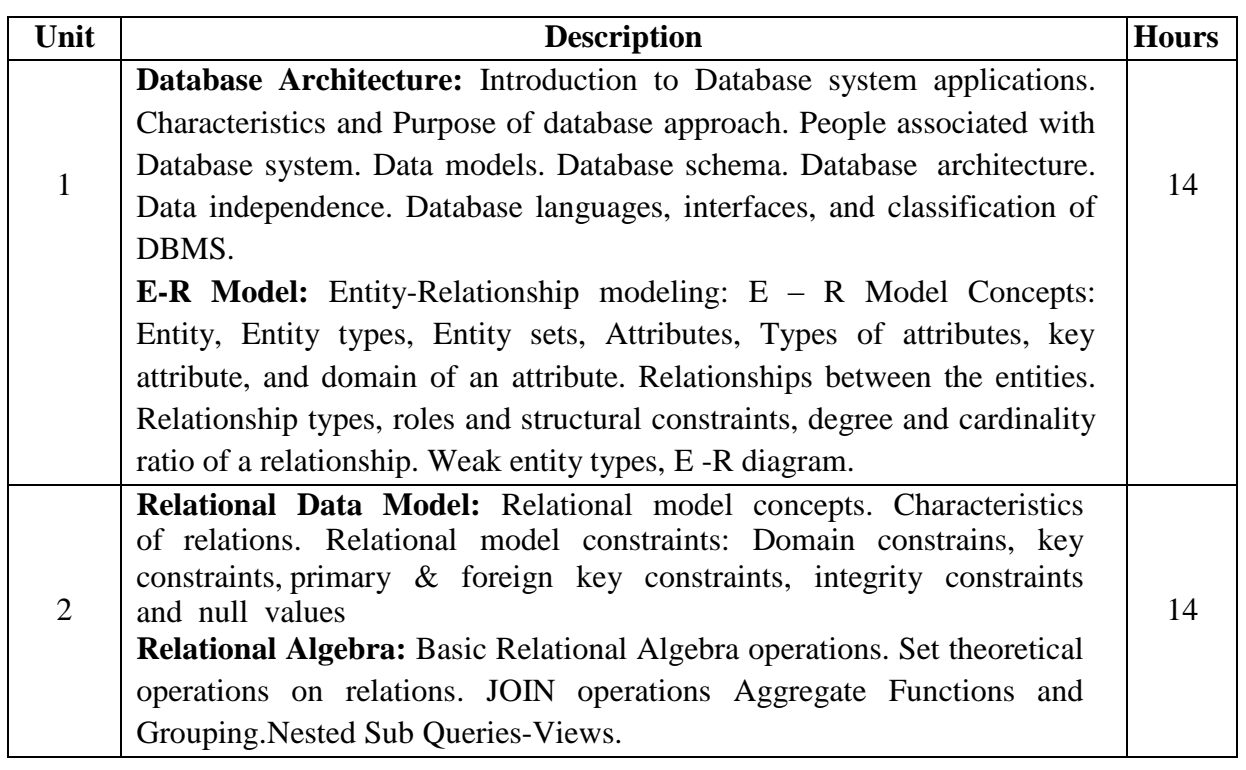

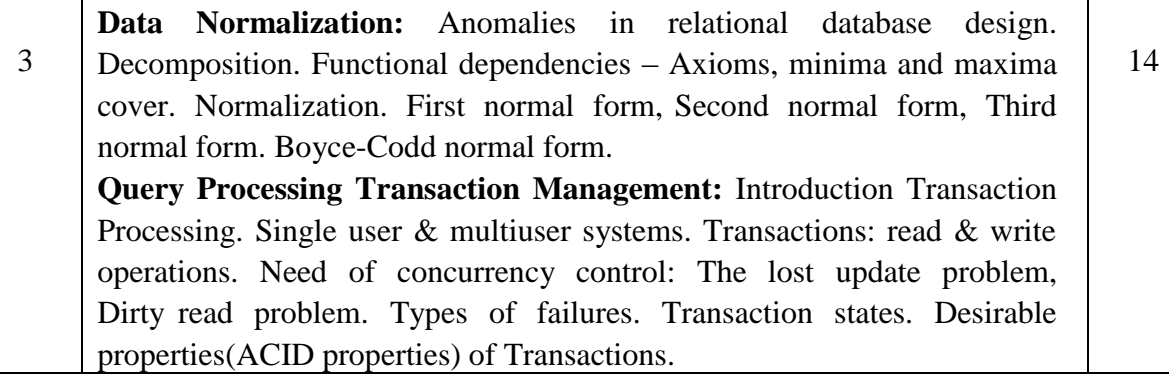

#### **References:**

- 1. Fundamentals of Database Systems, Ramez Elamassri, Shankant B. Navathe, 7th Edition, Pearson, 2015
- 2. An Introduction to Database Systems, Bipin Desai, Galgotia Publications, 2010.
- 3. Introduction to Database System, C J Date, Pearson, 1999.
- 4. Database Systems Concepts, Abraham Silberschatz, Henry Korth, S.Sudarshan, 6<sup>th</sup> Edition, McGraw Hill, 2010.
- 5. Database Management Systems, Raghu Rama Krishnan and Johannes Gehrke, 3<sup>rd</sup> Edition, McGraw Hill, 2002

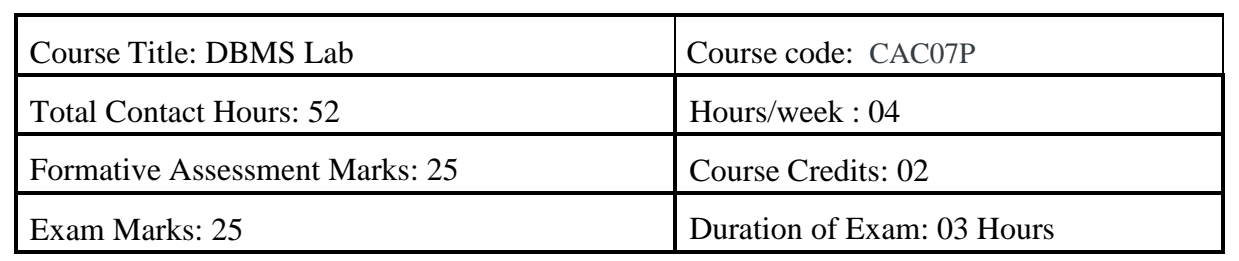

#### **Course Outcomes (COs):**

Student would be able to create tables, execute queries

- 1. Execute a single line query and group functions.
- 2. Execute DDL Commands.
- 3. Execute DML Commands
- 4. Execute DCL and TCL Commands.
- 5. Implement the Nested Queries.
- 6. Implement Join operations in SQL
- 7. Create views for a particular table
- 8. Implement Locks for a particular table

#### **Activity 1:**

## **Database: Student (DDL, DML Statements) Table: Student**

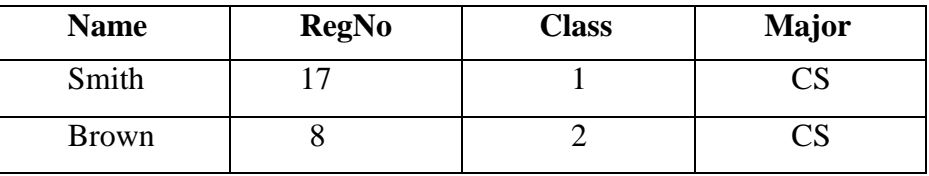

#### **Table: Course**

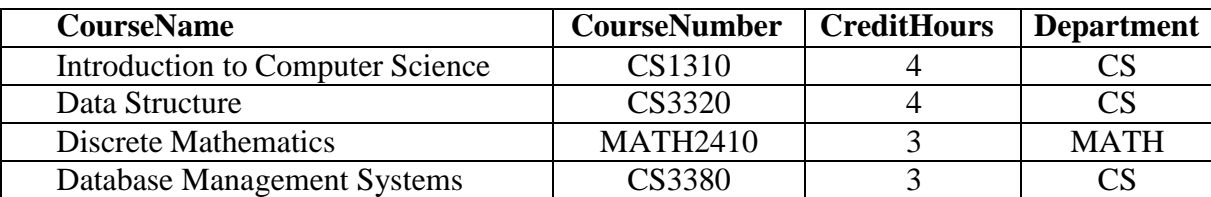

#### **Table: Section**

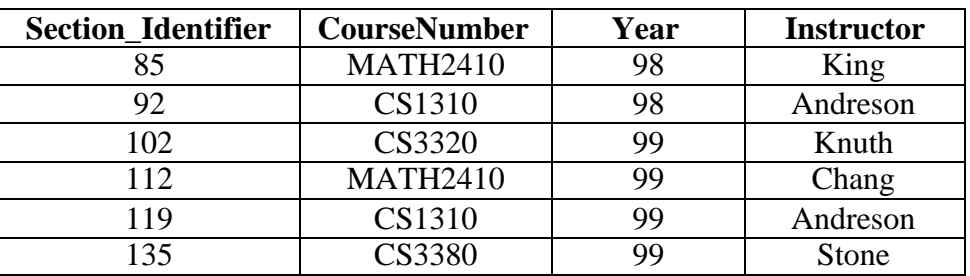

### **Table: Grade\_Report**

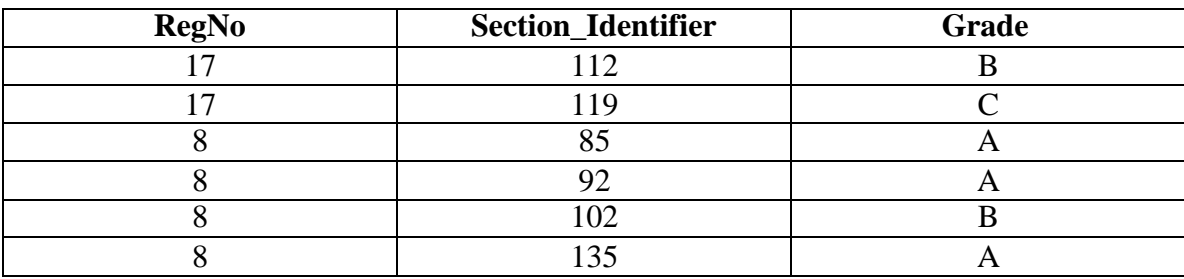

- Create Tables using create statement
- Insert rows to individual tables using insert statement
- Alter table section add new field section and update the records
- Delete brown"s grade report
- Drop the table section

### **Activity 2: (Select clause, Arithmetic Operators)**

#### **Database: Employee**

Create Following **tables** and insert **tuples** with suitable constraints

#### **Table: Employee**

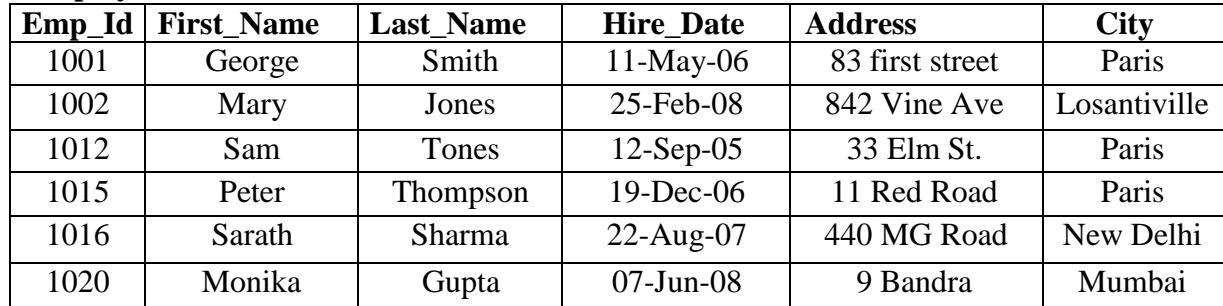

#### **Table : Empsalary**

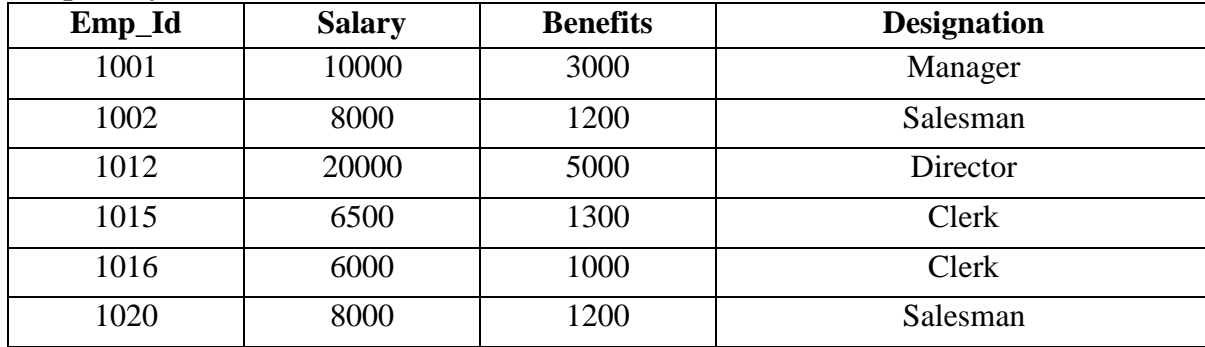

#### **Write queries for the following**

- 1. To display FIRSTNAME, LASTNAME, ADDRESS AND CITY of all employees living in PARIS.
- 2. To display the content of employee table in descending order of FIRSTNAME
- 3. Select FIRSTNAME and SALARY of salesman
- 4. To display the FIRSTNAME, LASTNAME, AND TOTAL SALARY of all employees from the table EMPLOYEE and EMPSALARY. Where TOTAL SALARY is calculated as SALARY+BENEFITS
- 5. List the Names of employees, who are more than 1 year old in the organization
- 6. Count number of distinct DESINGATION from EMPSALARY
- 7. List the employees whose names have exactly 6 characters
- 8. Add new column PHONE\_NO to EMPLOYEE and update the records
- 9. List employee names, who have joined before 15-Jun-08 and after 16-Jun-07
- 10. Generate Salary slip with Name, Salary, Benefits, HRA-50%, DA-30%, PF-12%, Calculate gross. Order the result in descending order of the gross.

#### **Activity 3: (Logical, Relational Operators)**

#### **Database: Library**

Create Following **tables** and insert **tuples** with suitable constraints

#### **Table: Books**

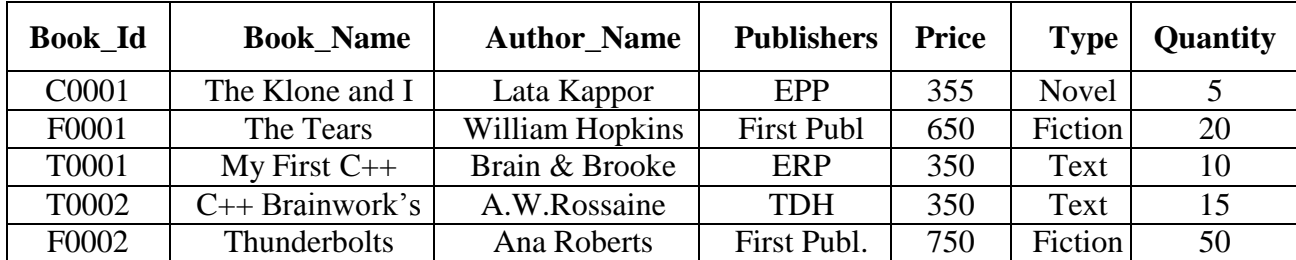

#### **Table: Issued**

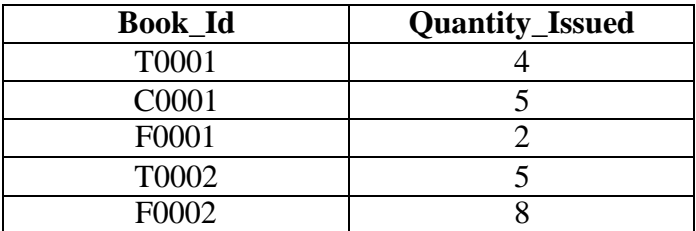

#### **Write queries for the following**

- 1. To show Book name, Author name and price of books of **First Publ**. publisher
- 2. Display Book id, Book name and publisher of books having quantity more than 8 and price less than 500
- 3. Select Book id, book name, author name of books which is published by other than ERP publishers and price between 300 to 700
- 4. Generate a Bill with Book\_id, Book\_name, Publisher, Price, Quantity, 4% of VAT "Total"
- 5. Display book details with book id"s C0001, F0001, T0002, F0002 (Hint: use IN operator)
- 6. Display Book list other than, type Novel and Fiction
- 7. Display book details with author name starts with letter "A"
- 8. Display book details with author name starts with letter 'T' and ends with 'S'
- 9. Select Book\_Id, Book\_Name, Author Name , Quantity Issued where Books.Books\_Id = Issued.Book\_Id
- 10. List the book\_name, Author\_name, Price. In ascending order of Book\_name and then on descending order of price

#### **Activity 4: (Date Functions)**

#### **Database: Lab**

Create Following **table** and insert **tuples** with suitable constraints

#### **Table: Equipment\_Details**

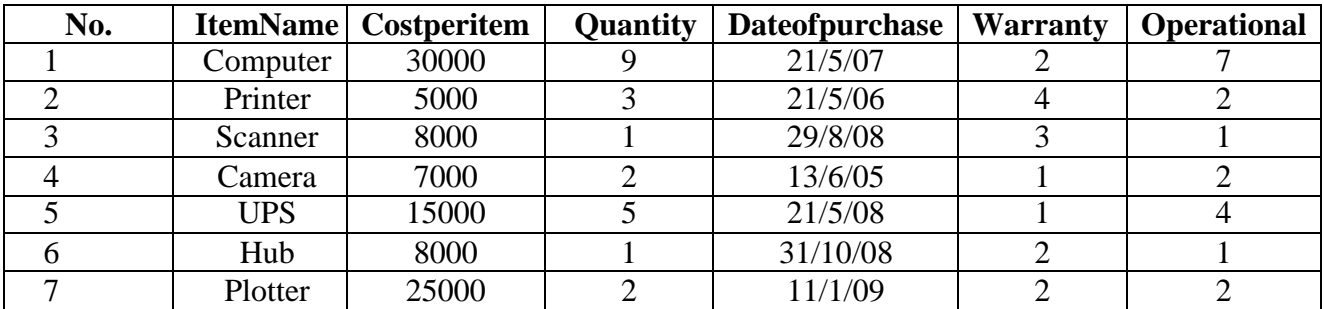

(Use date functions and aggregate functions)

- 1. To select the ItemName purchase after 31/10/07
- 2. Extend the warranty of each item by 6 months
- 3. Display ItemName , Dateof purchase and number of months between purchase date and present date
- 4. To list the ItemName in ascending order of the date of purchase where quantity is more than 3.
- 5. To count the number, average of costperitem of items purchased before 1/1/08
- 6. To display the minimum warranty , maximum warranty period
- 7. To Display the day of the date , month , year of purchase in characters
- 8. To round of the warranty period to month and year format.
- 9. To display the next Sunday from the date '07-JUN-96'
- 10. To list the ItemName, which are within the warranty period till present date

## **Activity 5: (Numeric, character functions) Use Functions for the following**

- 1. Find the mod of 165,16
- 2. Find Square Root of 5000
- 3. Truncate the value 128.3285 to 2 and -1 decimal places
- 4. Round the value 92.7683 to 2 and -1 decimal places
- 5. Convert the string "Department" to uppercase and lowercase
- 6. Display your address convert the first character of each word to uppercase and rest are in lowercase
- 7. Combine your first name and last name under the title Full name
- 8. A) Take a string length maximum of 15 displays your name to the left. The remaining space should be filled with "\*"
- 9. Take a string length maximum of 20 displays your name to the right. The remaining space should be filled with '#'
- 10. Find the length of the string "JSS College, Mysore"
- 11. Display substring 'BASE' from 'DATABASE'
- 12. Display the position of the first occurrence of character 'o' in Position and Length
- 13. Replace string Database with Data type
- 14. Display the ASCII value of '' (Space)
- 15. Display the Character equivalent of 42

#### **Activity 6:**

## **Database: Subject**

Create Following **table** and insert **tuples** with suitable constraints

## **Table - Physics**

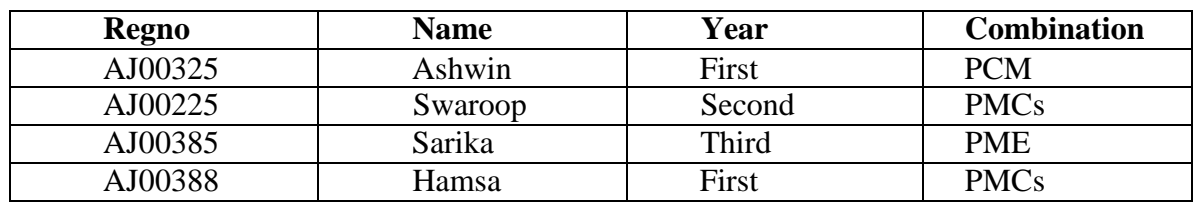

## **Table – Computer Science**

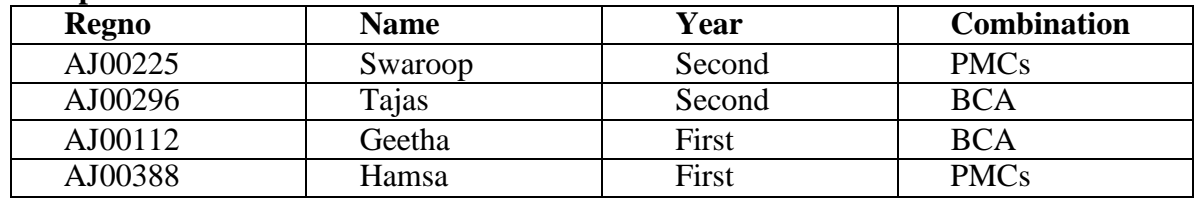

- 1. Select all students from physics and Computer Science
- 2. Select student common in physics and Computer Science
- 3. Display all student details those are studying in second year
- 4. Display student those who are studying both physics and computer science in second year
- 5. Display the students studying only physics
- 6. Display the students studying only Computer Science
- 7. select all student having PMCs combination
- 8. select all student having BCA combination
- 9. select all student studying in Third year
- 10. Rename table Computer Science to CS

#### **Activity 7: (views)**

#### **Database: Railway Reservation System**

Create Following **table** and insert **tuples** with suitable constraints

#### **Table: Train Details**

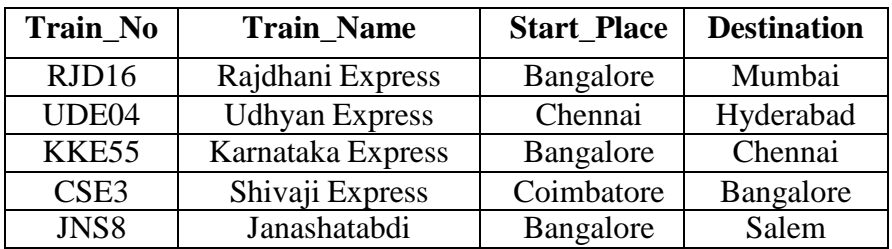

#### **Table: Availability**

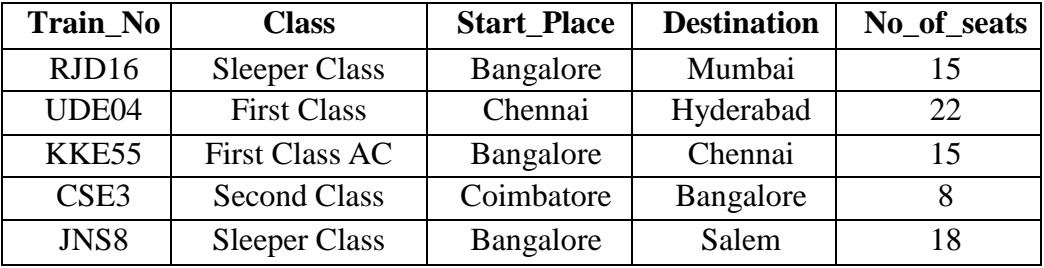

- 1. Create view **sleeper** to display train no, start place, destination which have sleeper class and perform the following
	- a. insert new record
	- b. update destination='Manglore' where train no='RJD16'
	- c. delete a record which have train no="KKE55"
- 2. Create view **details** to display train no, train name, class
- 3. Create view **total\_seats** to display train number, start place, use count function to no of seats , group by start place and perform the following
	- a. insert new record
	- b. update start place='Hubli' where train no='JNS8'
	- c. delete last row of the view
- 4. Rename view sleeper to class
- 5. Delete view details

#### **Activity 8 (group by, having clause)**

#### **Database: Bank system**

Create Following **table** and insert **tuples** with suitable constraints

#### **Table: Account Table: Branch**

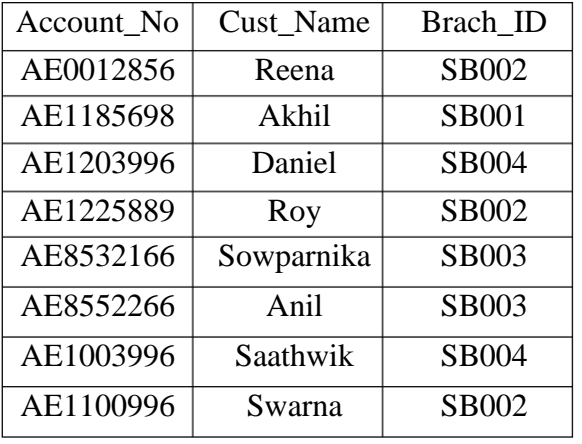

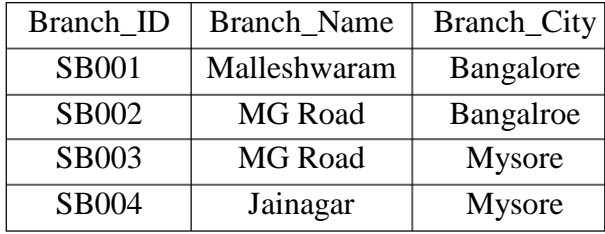

#### **Table: Depositor Table: Loan**

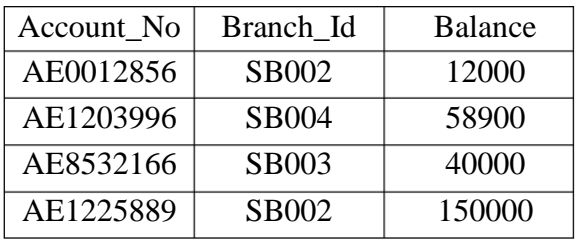

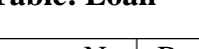

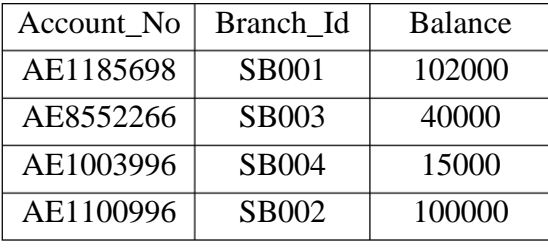

- 1. Display Total Number of accounts present in each branch
- 2. Display Total Loan amount in each branch
- 3. Display Total deposited amount in each branch by descending order
- 4. Display max , min loan amount present in each city.
- 5. Display average amount deposited in each branch , each city
- 6. Display maximum of loan amount in each branch where balance is more than 25000
- 7. Display Total Number of accounts present in each city
- 8. Display all customer details in ascending order of brachid
- 9. Update Balance to 26000 where accno=AE1003996
- 10. Display Customer Names with their branch Name

#### **Evaluation Scheme for Lab Examination:**

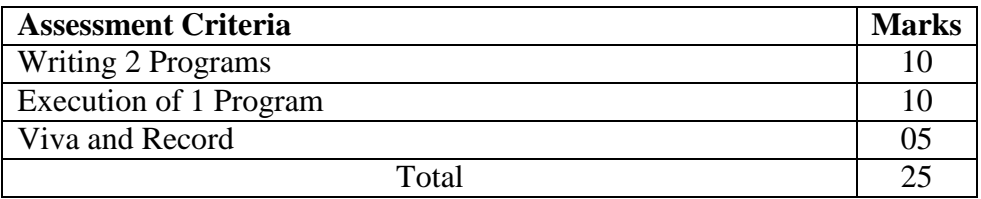

9

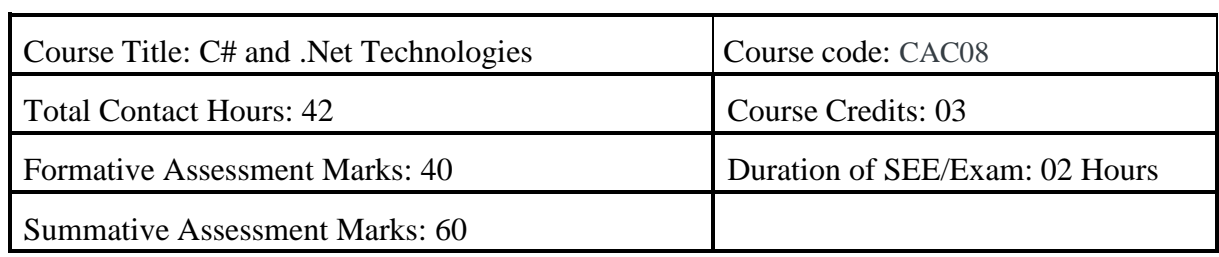

#### **Course Outcomes (COs):**

#### **At the end of the course, students will be able to:**

- Describe Object Oriented Programming concepts like Inheritance and Polymorphismin C# programming language.
- Interpret and Develop Interfaces for real-time applications.
- Build custom collections and generics in C#.

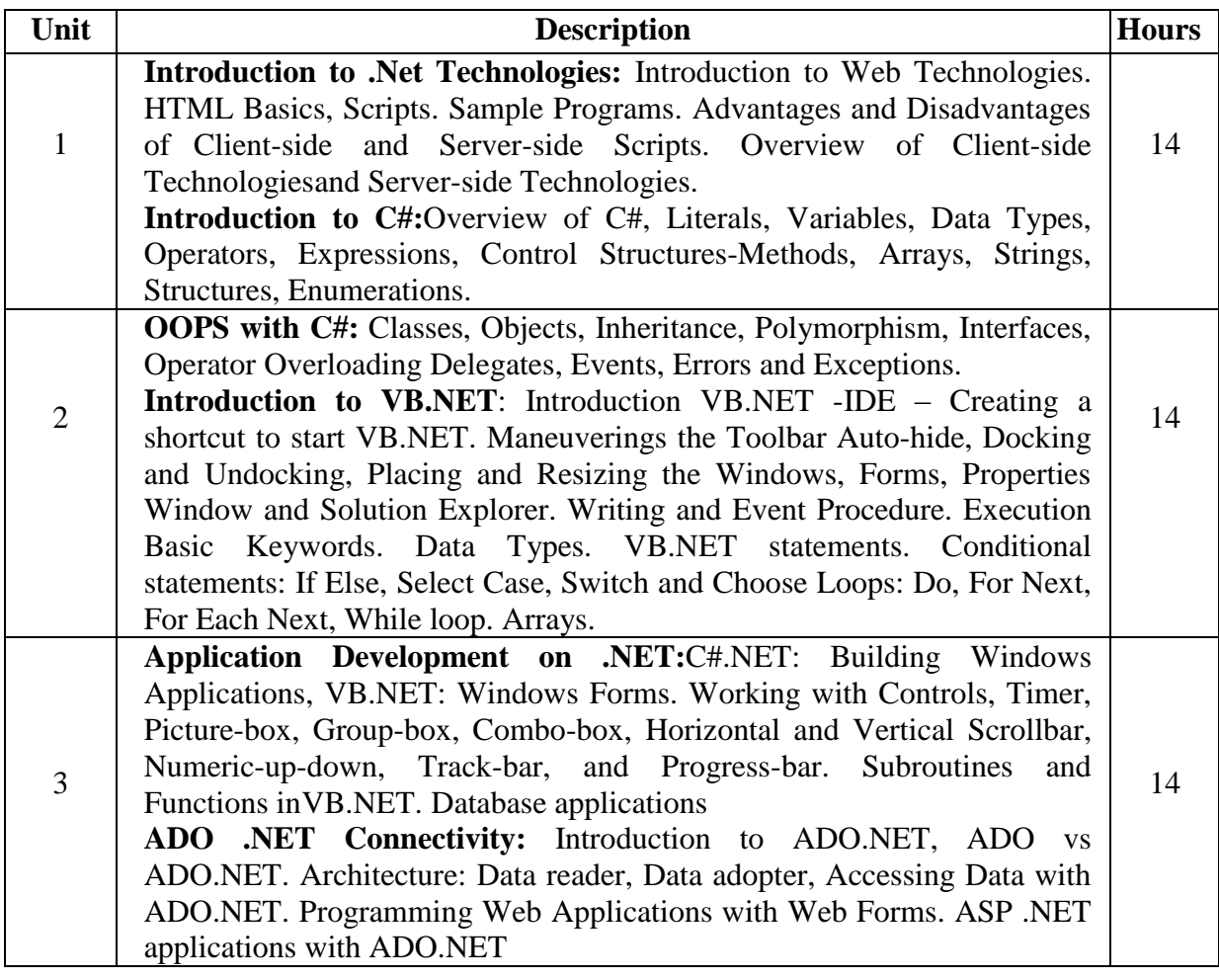

#### **References:**

- 1. "Programming in C#", E. Balagurusamy, 4<sup>th</sup> Edition, Tata McGraw-Hill, 2017.
- 2. "Visual Basic.NET", Shirish Chavan, 3<sup>rd</sup> Edition, Pearson Education, 2009.
- 3. "ASP.NET and VB.NET Web Programming", Matt J. Crouch, Edition 2012.
- 4. "Computing with C# and the .NET Framework", Arthur Gittleman,  $2<sup>nd</sup>$  Edition, Jones & Bartlett Publishers, 2011

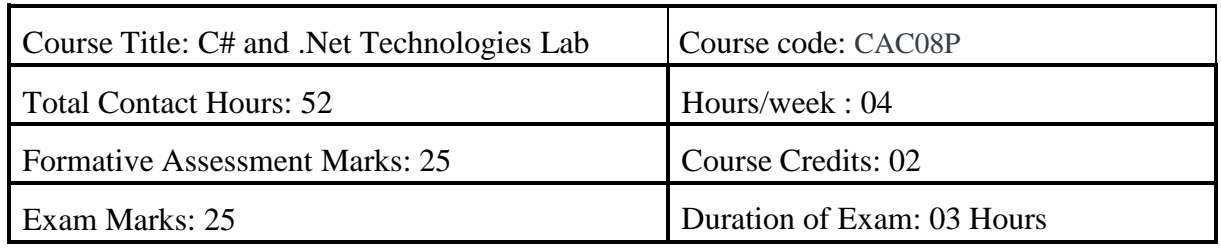

#### **Practicals:**

- 1. Develop a C# .NET console application to demonstrate the conditional statements.
- 2. Develop a C# .NET console application to demonstrate the control statements.
- 3. Develop an application in C#.NET that demonstrates the windows controls
- 4. Demonstrate Multithreaded Programming in C#.NET
- 5. Demonstrate subroutines and functions in C#.NET
- 6. Develop an application for deploying various built-in functions in VB.NET
- 7. Develop an MDI application for Employee Pay-roll transactions in VB.NET
- 8. Construct a console application to demonstrate the OOP Concepts
- 9. Develop a web application in VB.NET for dynamic Login Processing
- 10. Develop a Windows application with database connectivity for core-banking transactions

#### **Evaluation Scheme for Lab Examination:**

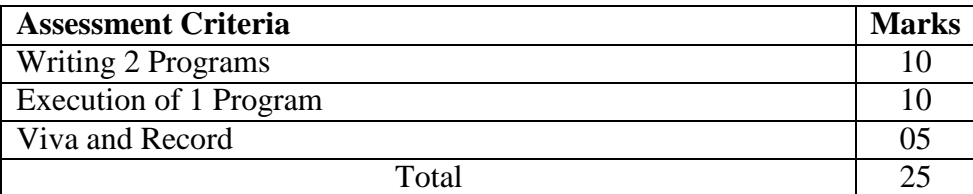

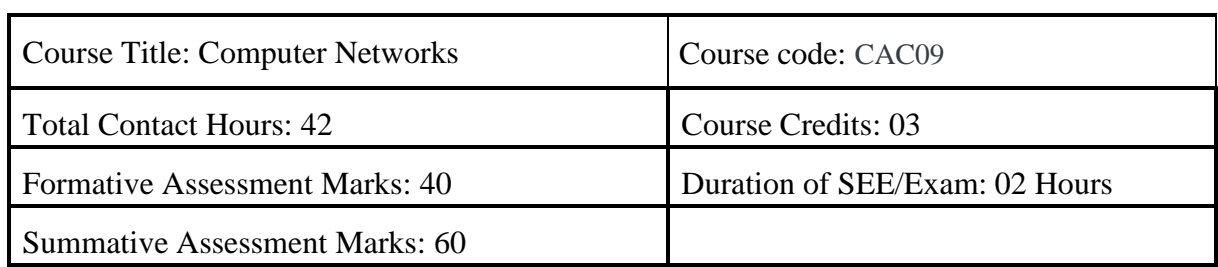

#### **Course Outcomes (COs):**

#### **At the end of the course, students will be able to:**

- Explain the transmission technique of digital data between two or more computersand a computer network that allows computers to exchange data.
- Apply the basics of data communication and various types of computer networks inreal world applications.
- Compare the different layers of protocols.
- Compare the key networking protocols and their hierarchical relationship in the conceptual model like TCP/IP and OSI.

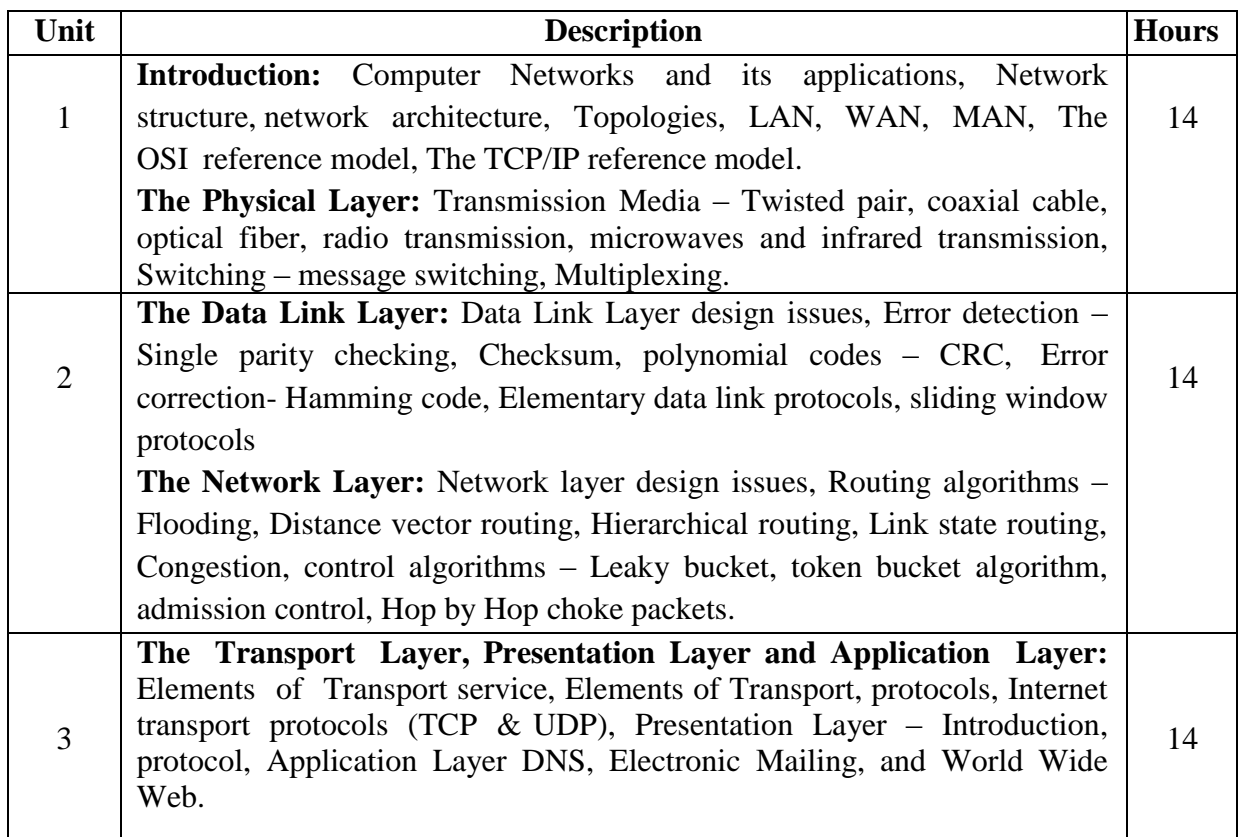

#### **References:**

- 1. Computer Networks, Andrew S. Tanenbaum, 5<sup>th</sup> Edition, Pearson Education, 2010.
- 2. Data Communication & Networking, Behrouza A Forouzan, 3<sup>rd</sup> Edition, Tata McGraw Hill,2001.
- 3. Data and Computer Communications, William Stallings, 10<sup>th</sup> Edition, Pearson Education, 2017.
- 4. Data Communication and Computer Networks, Brijendra Singh, 3<sup>rd</sup> Edition, PHI, 2012.
- 5. Data Communication & Network, Dr. Prasad, Wiley Dreamtech.
- 6. http://highered.mheducation.com/sites/0072967757/index.htmls

### **Semester: IV**

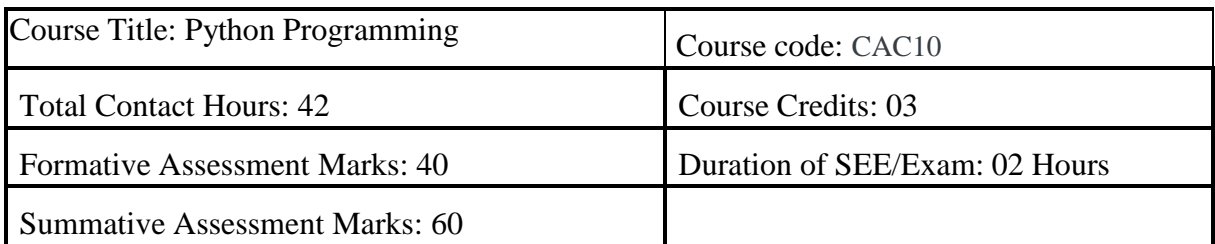

#### **Course Outcomes (COs):**

#### **At the end of the course, students will be able to:**

- Explain the basic concepts of Python Programming.
- Demonstrate proficiency in the handling of loops and creation of functions.
- Identify the methods to create and manipulate lists, tuples and dictionaries.
- Discover the commonly used operations involving file handling.
- Interpret the concepts of Object-Oriented Programming as used in Python.
- Develop the emerging applications of relevant fields using Python.

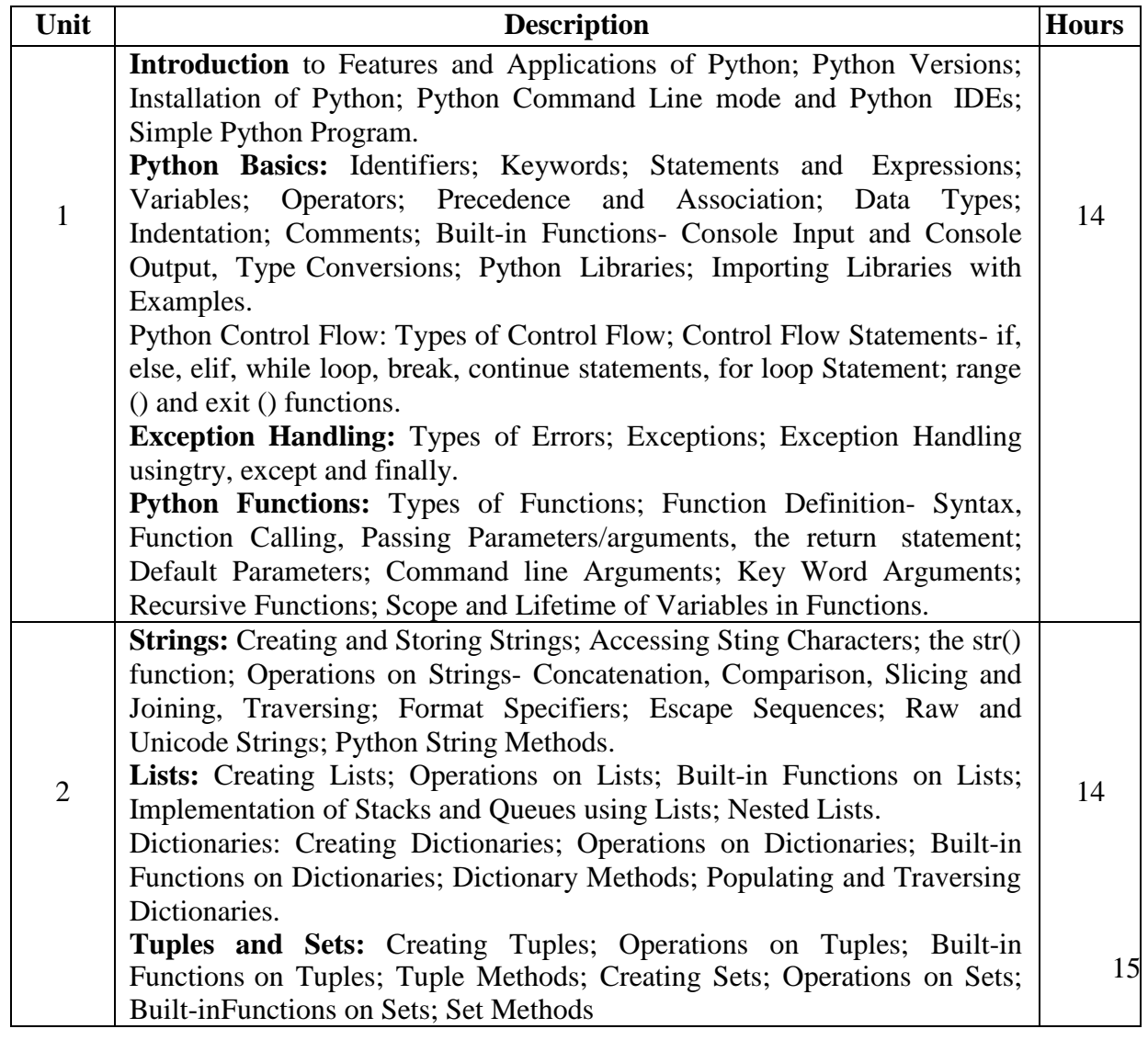

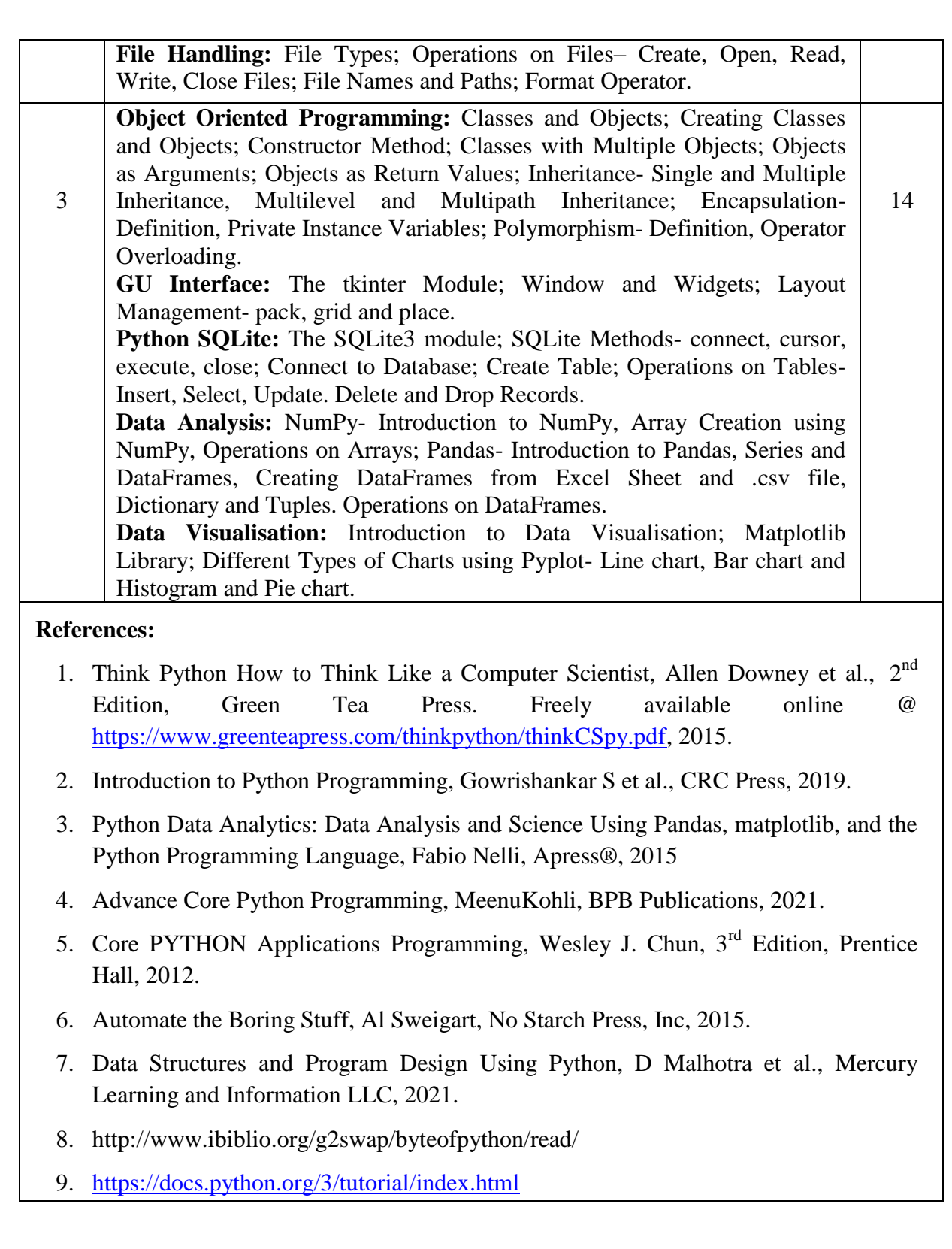

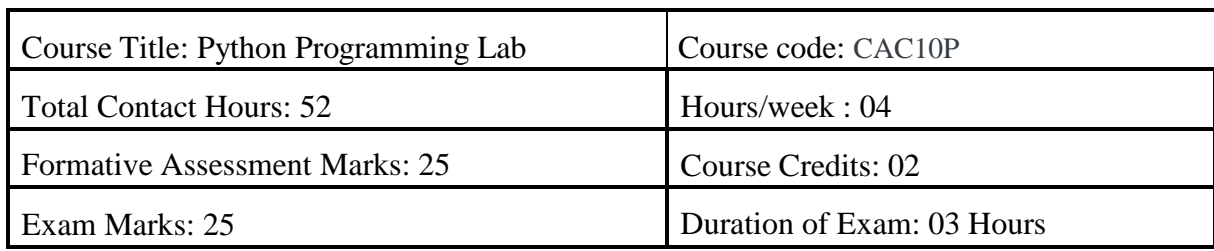

#### **Programs for Practical Component:**

#### **Part-A**

- 1. Check if a number belongs to the Fibonacci Sequence
- 2. Solve Quadratic Equations
- 3. Find the sum of n natural numbers
- 4. Display Multiplication Tables
- 5. Check if a given number is a Prime Number or not
- 6. Implement a sequential search
- 7. Create a calculator program
- 8. Explore string functions
- 9. Implement Selection Sort
- 10. Implement Stack
- 11. Read and write into a file

#### **Part-B**

- 1. Demonstrate usage of basic regular expression
- 2. Demonstrate use of advanced regular expressions for data validation.
- 3. Demonstrate use of List
- 4. Demonstrate use of Dictionaries
- 5. Create SQLite Database and Perform Operations on Tables
- 6. Create a GUI using Tkinter module
- 7. Demonstrate Exceptions in Python
- 8. Drawing Line chart and Bar chart using Matplotlib
- 9. Drawing Histogram and Pie chart using Matplotlib
- 10. Create Array using NumPy and Perform Operations on Array
- 11. Create DataFramefrom Excel sheet using Pandas and Perform Operations on **DataFrames**

#### **Note: A minimum of 10 Programs should be done in each Part.**

#### **Evaluation Scheme for Lab Examination:**

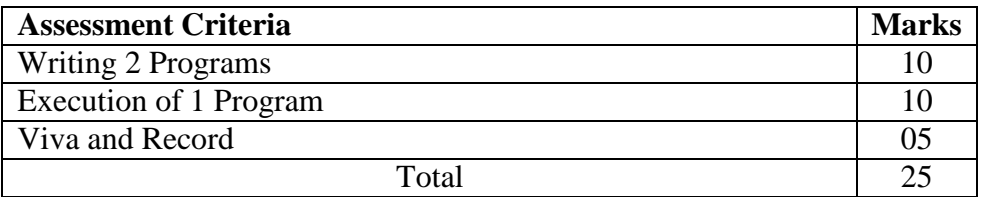

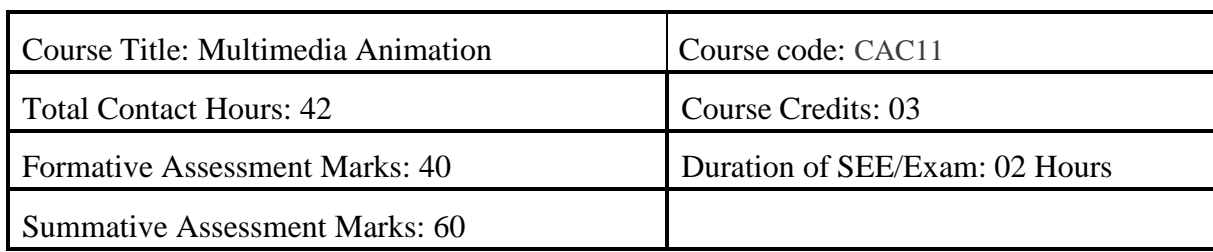

#### **Course Outcomes (COs):**

#### **At the end of the course, students will be able to:**

- Write a well-designed, interactive Web site with respect to current standards and practices.
- Demonstrate in-depth knowledge of an industry-standard multimedia development tool and its associated scripting language.
- Determine the appropriate use of interactive versus standalone Web applications.

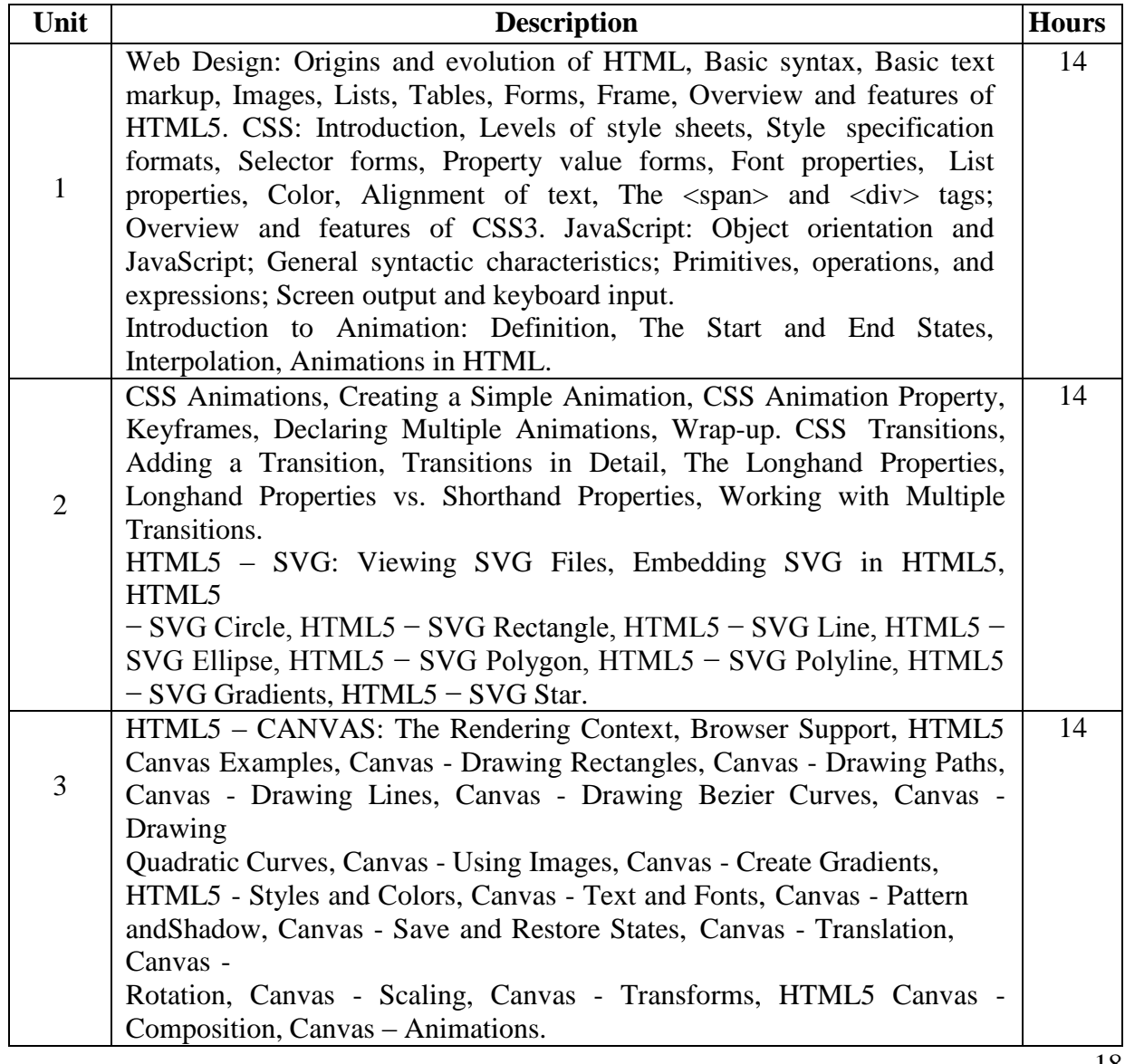

#### **References:**

- 1. The Complete Reference HTML and CSS,  $5^{th}$  Edition, Thomas A Powell, 2017
- 2. Animation in HTML, CSS, and JavaScript, Kirupa Chinnathambi, Createspace Independent Pub, 2013.
- 3. <https://www.w3.org/Style/CSS/current-work#CSS3>
- 4. <http://bedford-computing.co.uk/learning/cascading-style-sheets-css/>

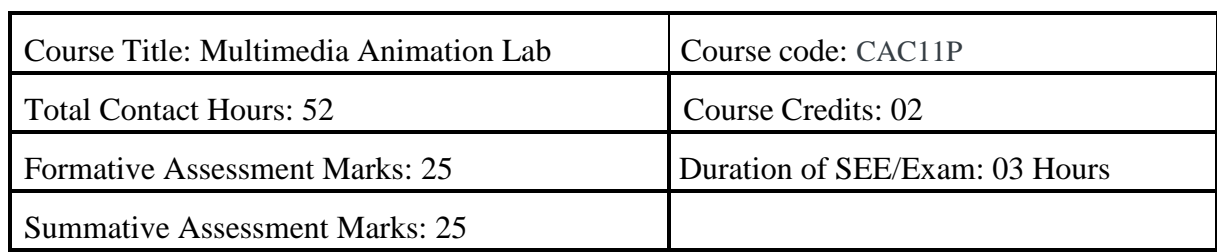

#### **List of Lab programs**

#### **Part-A**

- 1. Write an HTML program tocreate and display navigations menus using list tags and anchor tag
- 2. Write an HTML program to display Multi-mediadata (text, images, audios, videos, gifs, etc) on a webpage
- 3. Write an HTML program to create student Registrations form on submitting the form check whether fields are empty or not using JavaScript. If any fields are empty display an error message
- 4. Write an HTML program to create bio-data(CV or Resume) and to change the following CSS properties
	- Font
	- Text
	- Background
- 5. Write an HTML program to create div and apply the following CSS properties on created div
	- Margin
	- Padding
	- Border
	- Box shadow
- 6. Write an HTML program to create a box and using CSS transform and transition properties move the box to the center of the web page on loading web-page
- 7. Write an HTML program to create a circle and create an animation of bouncing of the circle for 10 sec
- 8. Write an HTML program to create page loading animations

## **Part-B**

- 1. Write an HTML program to draw line, polyline and rectangle and fill rectangle with red color using svg tag.
- 2. Write an HTML program to draw star and multiple circle and with different color using svg tag Write an HTML program to create logo with linear gradient properties using svg tag.
- 3. Write an HTML program to draw Square and Rectangle using canvas tag and JavaScript
- 4. Write an HTML program to draw bezier curve using canvas tag and JavaScript
- 5. Write an HTML Program to import an external image into a canvas and then to draw on that image
- 6. Write an HTML program to draw a rectangle box using canvas and to change background color to red, scale of the rectangle to 2 on move-over (hover)properties.
- 7. Write an html program to draw a circle using canvas and to apply the rotations animations on loading the page

### **Evaluation Scheme for Lab Examination:**

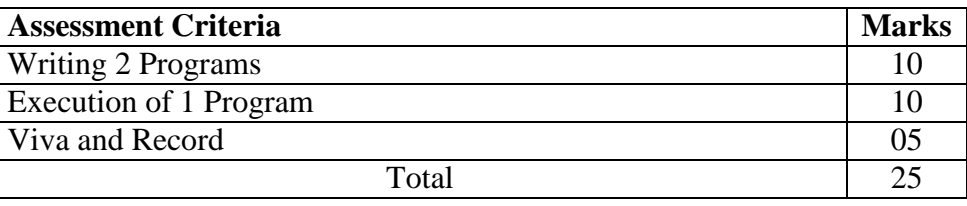

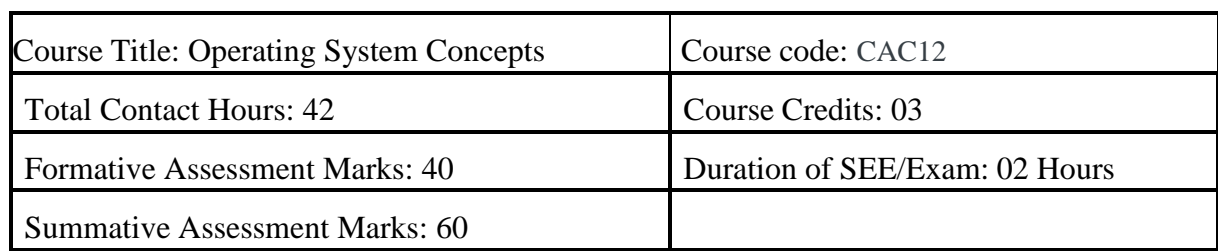

### **Course Outcomes (COs):**

#### **At the end of the course, students will be able to:**

- Explain the fundamentals of the operating system.
- Comprehend multithreaded programming, process management, process synchronization, memory management and storage management.
- Compare the performance of Scheduling Algorithms
- Identify the features of I/O and File handling methods.

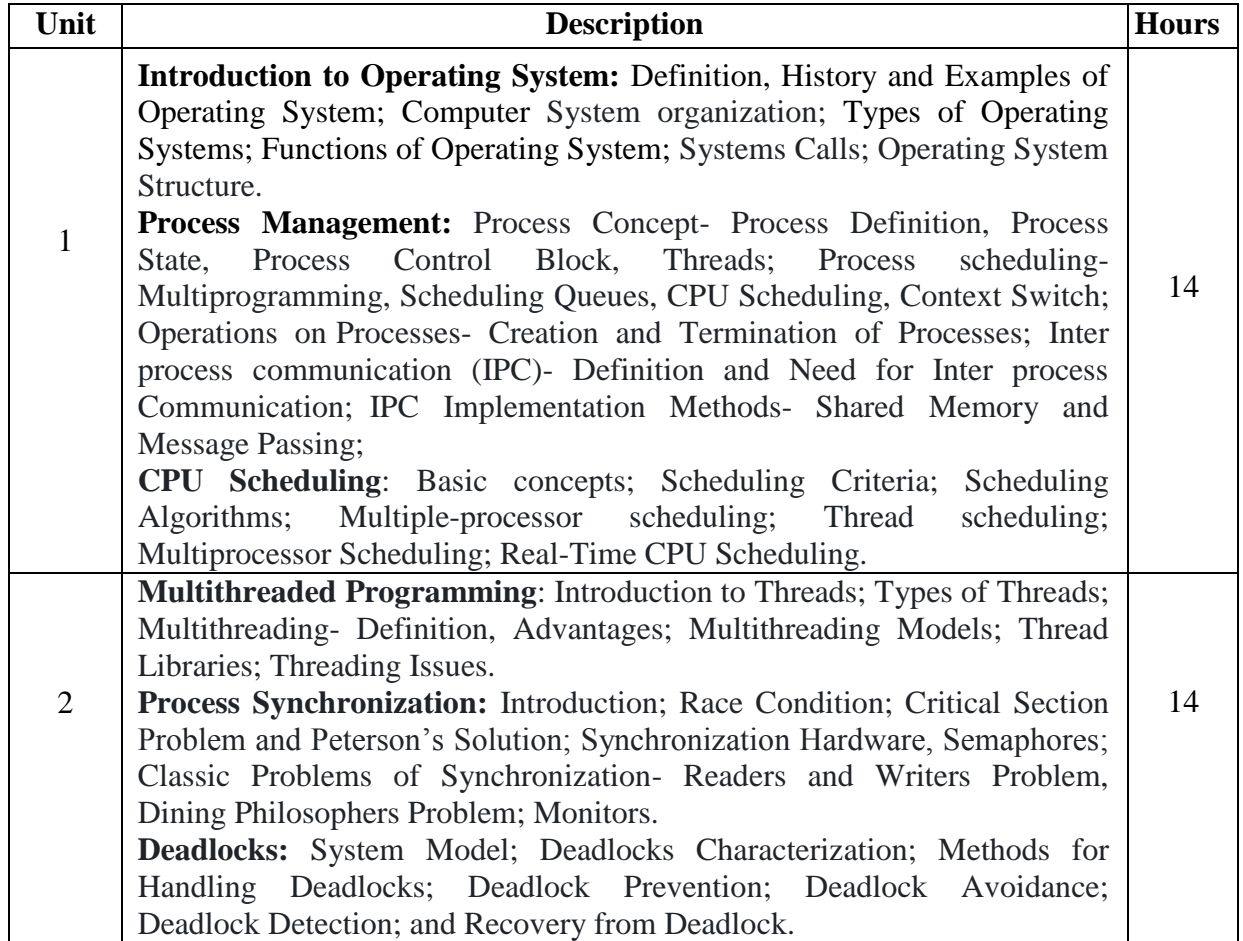

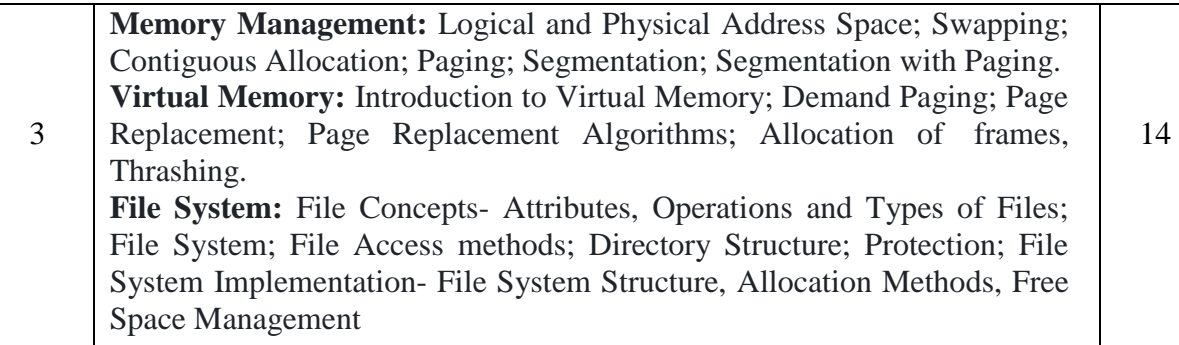

#### **References:**

- 1. Operating System Concepts, Silberschatz' et al.,  $10^{th}$ Edition, Wiley, 2018.
- 2. Operating System Concepts Engineering Handbook, Ghosh PK, 2019.
- 3. Understanding Operating Systems, McHoes A et al.,  $7<sup>th</sup>$  Edition, Cengage Learning, 2014.
- 4. Operating Systems Internals and Design Principles, William Stallings, 9th Edition, Pearson.
- 5. Operating Systems A Concept Based Approach, Dhamdhere, 3<sup>rd</sup> Edition, McGraw Hill Education India.
- 6. Modern Operating Systems, Andrew S Tanenbaum, 4<sup>th</sup> Edition, Pearson.

## **Model Curriculum Structure (B.Sc. Schema)**

**Program: B.Sc. (Basic and Honors) Subject: Computer Science**

- **1. Computer Science as MAJOR with another Subject as MINOR (Table IIA of Model Curriculum)**
- **2. Computer Science as MAJOR with another Subject also as MAJOR (Table IIIA of Model Curriculum)**
- **3. Computer Science as MINOR with another Subject as MAJOR (As per Table IIA of Model Curriculum)**

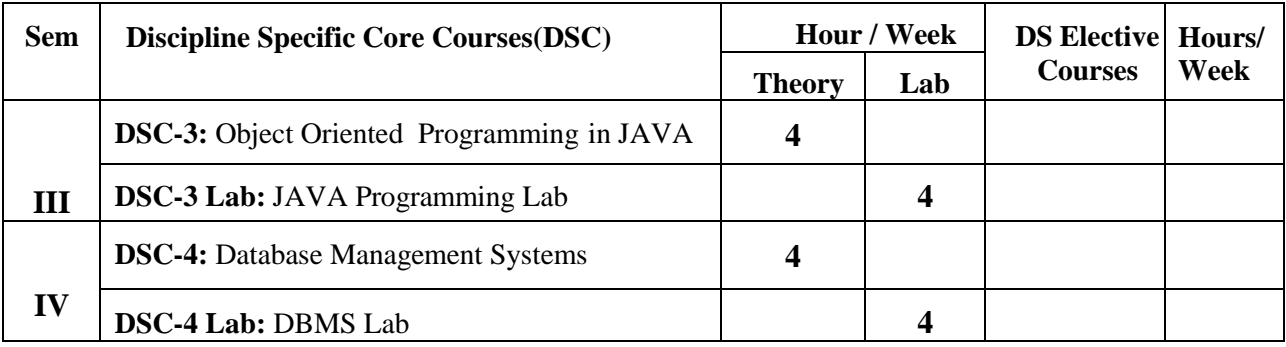

## **Model Syllabus for B.Sc. (Basic and Honors), Semesters III and IV**

#### **Semester: III**

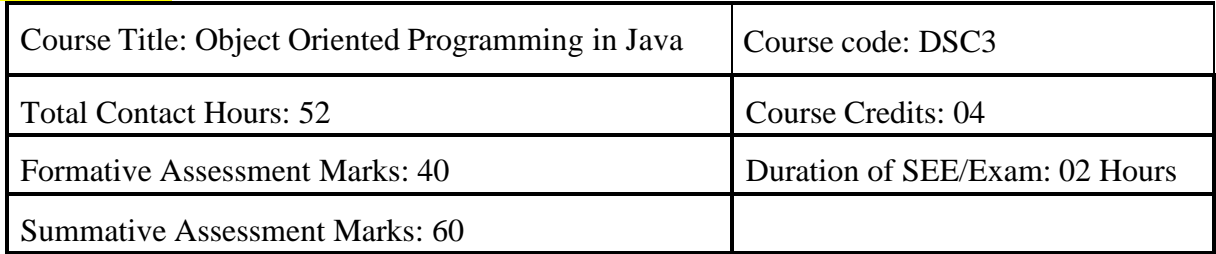

## **Course Outcomes (COs):**

#### **At the end of the course, students will be able to:**

- Explain the object-oriented concepts and JAVA.
- Write JAVA programs using OOP concepts like Abstraction, Encapsulation, Inheritance and Polymorphism.
- Implement Classes and multithreading using JAVA.
- Demonstrate the basic principles of creating Java applications with GUI.

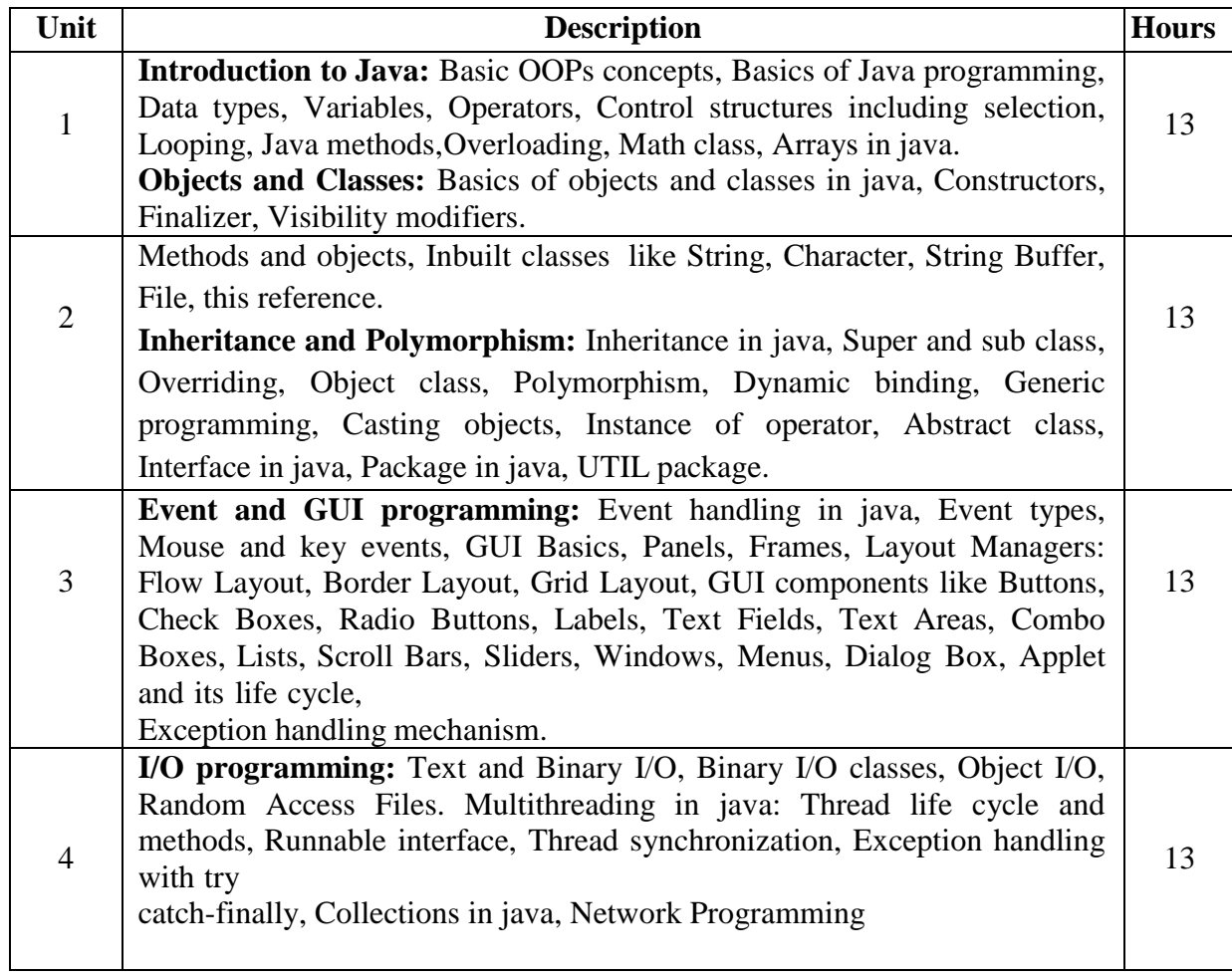

#### **References:**

- Object Oriented Programming with Java: Somashekara M.T., Guru, D.S., Manjunatha K.S, 1<sup>st</sup> Edition, PHI Learning2017.
- Programming with Java, By E Balagurusamy A Primer, 4<sup>th</sup> Edition, McGraw Hill Publication.
- 3. Core Java Volume I Fundamentals, By Cay S. Horstmann, Prentice Hall.
- Java 2 The Complete Reference, Herbert Schildt, 5<sup>th</sup> Edition, McGraw Hill Publication, 2017.
- Java The Complete Reference, Herbert Schildt, 7<sup>th</sup> Edition, McGraw Hill Publication, 2017.

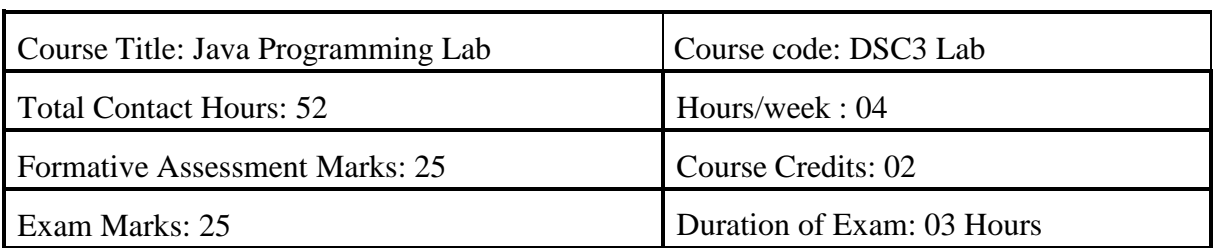

#### **Course Outcomes (COs):**

After completing this course satisfactorily, a student will be able to:

- Implement Object Oriented programming concept using basic syntaxes of control Structures
- Identify classes, objects, members of a class and the relationships among them needed for a finding the solution to specific problem
- Demonstrates how to achieve reusability using inheritance
- Demonstrate understanding and use of interfaces, packages, different exception handling mechanisms and concept of multithreading for robust faster and efficient application development.
- Identify and describe common user interface components to design GUI in Java using Applet & AWT along with response to events

#### **Java Programming Lab**

#### **PART A: Fundamentals of OOPs in Java**

1. Program to assign two integer values to X and Y. Using the "if" statement the output of the program should display a message whether X is greater than Y.

2. Program to list the factorial of the numbers 1 to 10. To calculate the factorial value, use while loop. (Hint Fact of  $4 = 4*3*2*1$ )

3. Program to add two integers and two float numbers. When no arguments are supplied, give a default value to calculate the sum. Use function overloading.

4. Program to perform mathematical operations. Create a class called AddSub with methods to add and subtract. Create another class called MulDiv that extends from AddSub class to use the member data of the super class. MulDiv should have methods to multiply and divide A main function should access the methods and perform the mathematical operations.

5. Program with class variable that is available for all instances of a class. Use static variable declaration. Observe the changes that occur in the object's member variable values.

- 6. Program
- a. To find the area and circumference of the circle by accepting the radius from the user.

b. To accept a number and find whether the number is Prime or not

7. Program to create a student class with following attributes; Enrollment No: Name, Mark3of sub1, Mark of sub2, mark of sub3, Total Marks. Total of the three marks must be calculated only when the

student passes in all three subjects. The pass mark for each subject is 50. If a candidate fails in any one of the subjects his total mark must be declared as zero. Using this condition write a constructor for this class. Write separate functions for accepting and displaying student details. In the main method create an array of three student objects and display the details.

8. In a college first year class are having the following attributes Name of the class (BCA, BCom, BSc), Name of the staff No of the students in the class, Array of students in the class

9. Define a class called first year with above attributes and define a suitable constructor. Also write a method called best Student () which process a first-year object and return the student with the highest total mark. In the main method define a first-year object and find the best student of this class

10. Program to define a class called employee with the name and date of appointment. Create ten employee objects as an array and sort them as per their date of appointment. ie, print them as per their seniority.

**PART B:** Exception Handling & GUI Programming

1. Program to catch Negative Array Size Exception. This exception is caused when the array is initialized to negative values.

2. Program to handle Null Pointer Exception and use the "finally" method to display a message to the user.

3. Program which create and displays a message on the window

4. Program to draw several shapes in the created window

5. Program to create an applet and draw grid lines

6. Program which creates a frame with two buttons father and mother. When we click the father button the name of the father, his age and designation must appear. When we click mother similar details of mother also appear.

7. Create a frame which displays your personal details with respect to a button click

8. Create a simple applet which reveals the personal information of yours.

9. Program to move different shapes according to the arrow key pressed.

10. Demonstrate the various mouse handling events using suitable example.

Note: Student has to execute a minimum of 8 programs in each part to complete the Lab course.

#### **Evaluation Scheme for Lab Examination:**

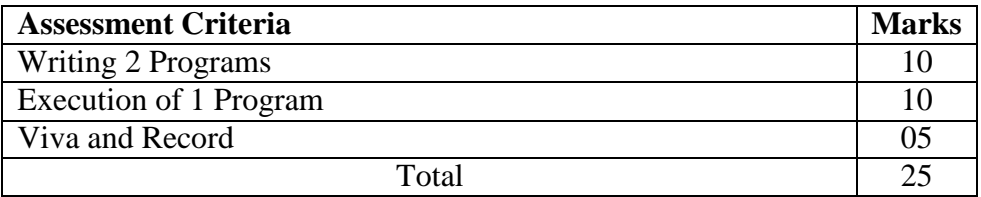

4

### **Semester: IV**

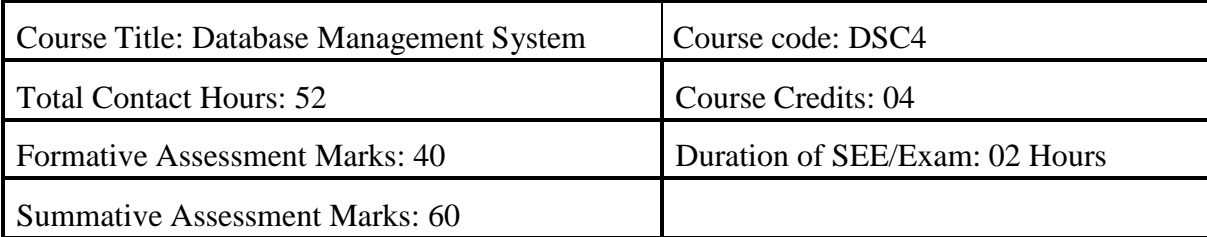

#### **Course Outcomes (COs):**

#### **At the end of the course, students will be able to:**

- Explain the various database concepts and the need for database systems.
- Identify and define database objects, enforce integrity constraints on a database usingDBMS.
- Demonstrate a Data model and Schemas in RDBMS.
- Identify entities and relationships and draw ER diagram for a given real-worldproblem.
- Convert an ER diagram to a database schema and deduce it to the desired normalform.
- Formulate queries in Relational Algebra, Structured Query Language (SQL) for database manipulation.
- Explain the transaction processing and concurrency control techniques.

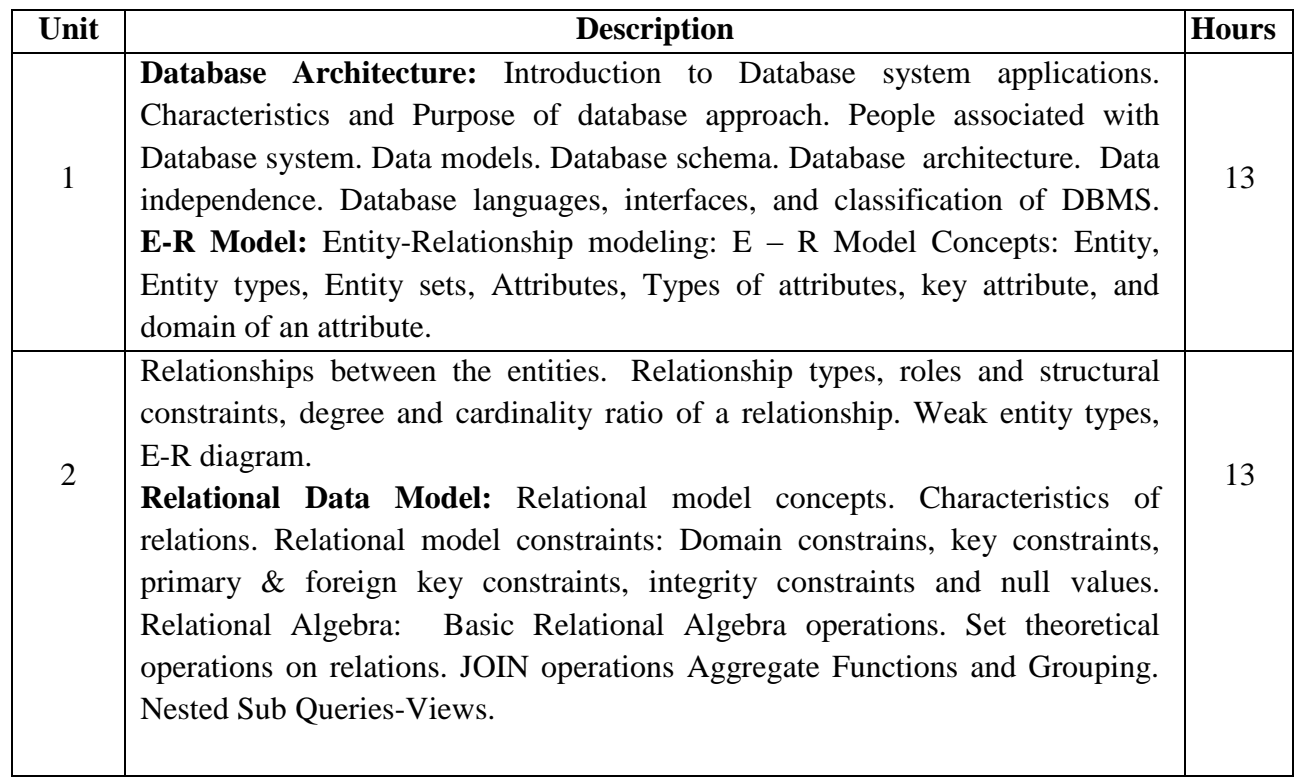

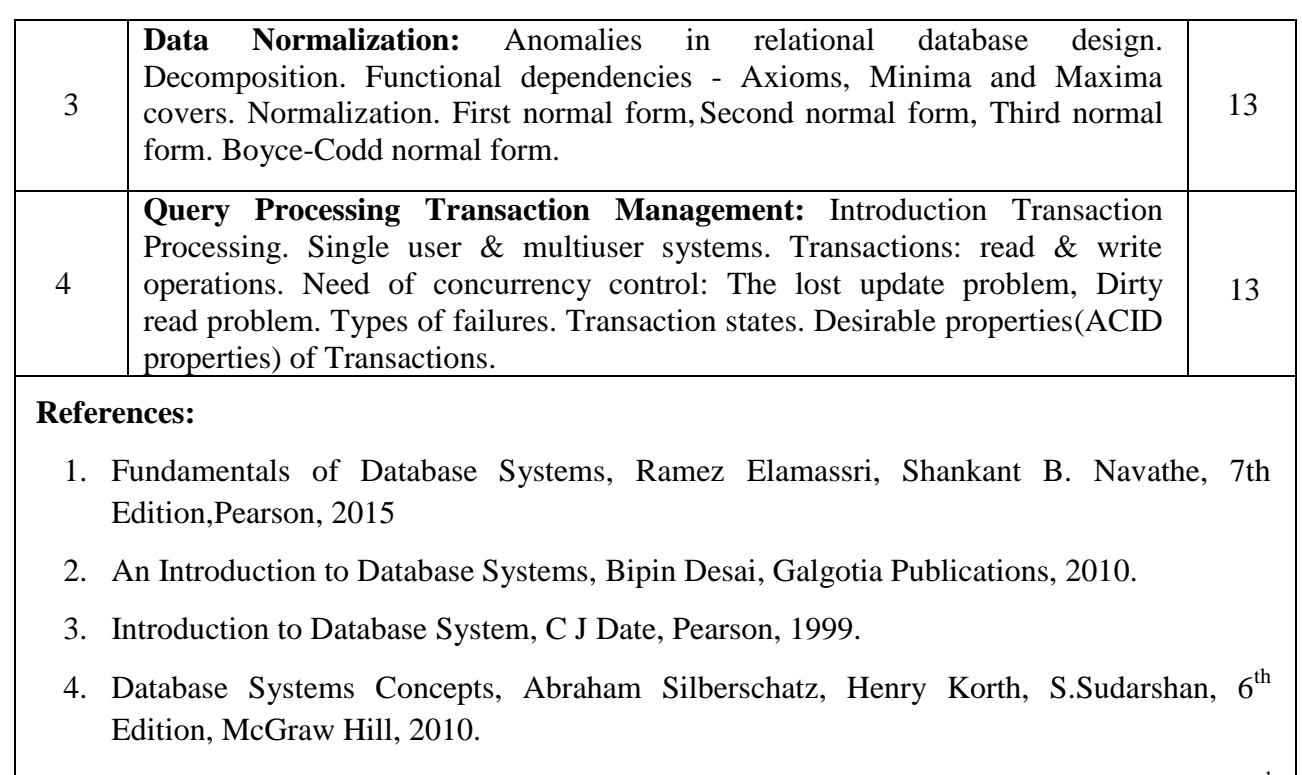

5. Database Management Systems, Raghu Rama Krishnan and Johannes Gehrke, 3<sup>rd</sup> Edition, McGraw Hill, 2002.

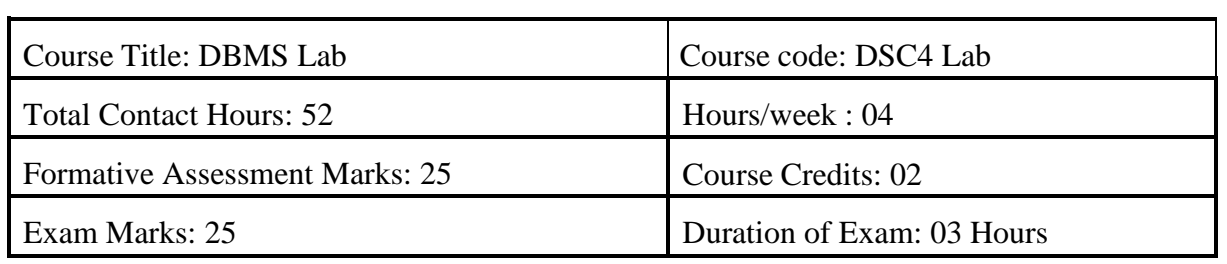

#### **Course Outcomes (COs):**

Student would be able to create tables, execute queries

- 1. Execute a single line query and group functions.
- 2. Execute DDL Commands.
- 3. Execute DML Commands
- 4. Execute DCL and TCL Commands.
- 5. Implement the Nested Queries.
- 6. Implement Join operations in SQL
- 7. Create views for a particular table
- 8. Implement Locks for a particular table

#### **Activity 1:**

### **Database: Student (DDL, DML Statements) Table: Student**

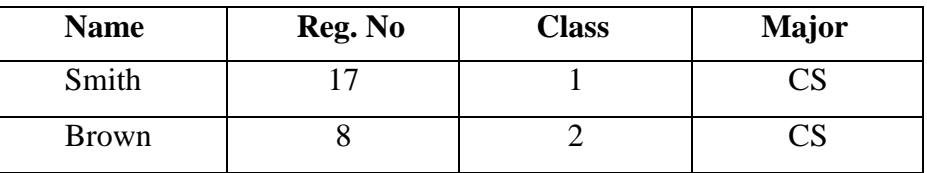

#### **Table: Course**

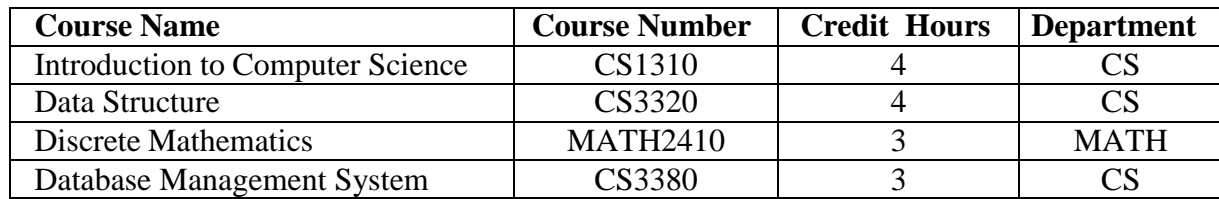

#### **Table: Section**

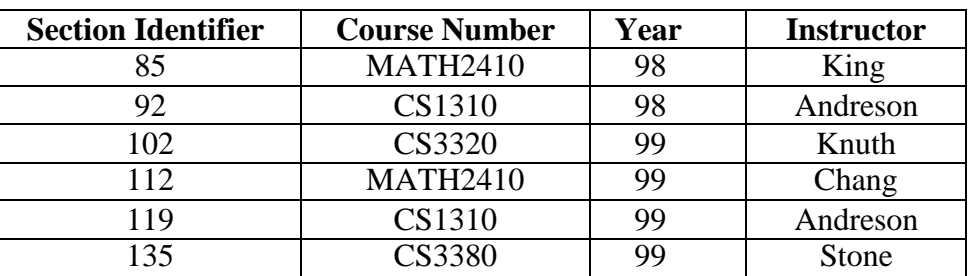

### **Table: Grade\_Report**

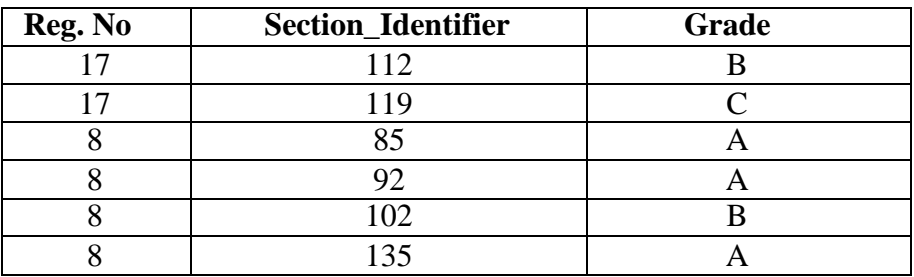

- Create Tables using create statement
- Insert rows to individual tables using insert statement
- Alter table section add new field section and update the records
- Delete brown"s grade report
- Drop the table section

### **Activity 2: (Select clause, Arithmetic Operators)**

#### **Database: Employee**

Create Following **tables** and insert **tuples** with suitable constraints

#### **Table: EMPLOYEE**

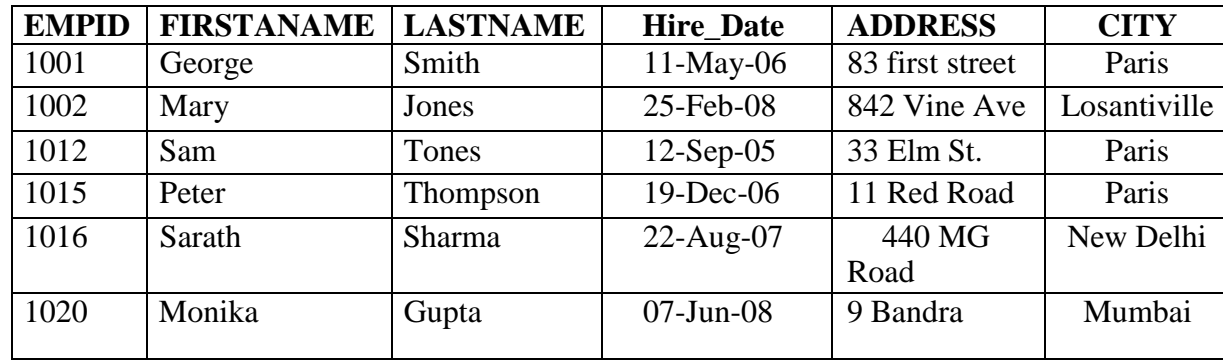

#### **Table: EMPSALARY**

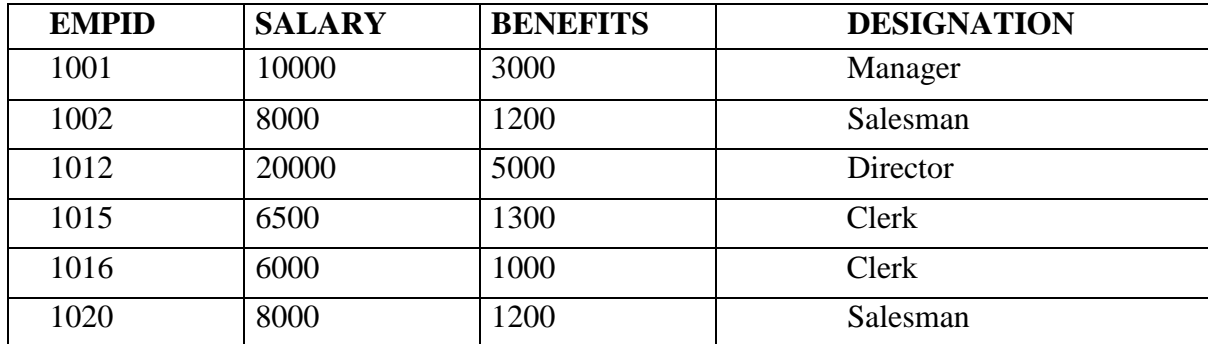

#### **Write queries for the following**

- 1. To display FIRSTNAME, LASTNAME, ADDRESS AND CITY of all employees living in PARIS.
- 2. To display the content of employee table in descending order of FIRSTNAME
- 3. Select FIRSTNAME and SALARY of salesman
- 4. To display the FIRSTNAME, LASTNAME, AND TOTAL SALARY of all employees from the table EMPLOYEE and EMPSALARY. Where TOTAL SALARY is calculated as SALARY+BENEFITS
- 5. List the Names of employees, who are more than 1 year old in the organization
- 6. Count number of distinct DESINGATION from EMPSALARY
- 7. List the employees whose names have exactly 6 characters
- 8. Add new column PHONE\_NO to EMPLOYEE and update the records
- 9. List employee names, who have joined before 15-Jun-08 and after 16-Jun-07
- 10. Generate Salary slip with Name, Salary, Benefits, HRA-50%, DA-30%, PF-12%, Calculate gross. Order the result in descending order of the gross.

## **Activity 3: (Logical, Relational Operators)**

#### **Database: Library**

Create Following **tables** and insert **tuples** with suitable constraints

#### **Table: Books**

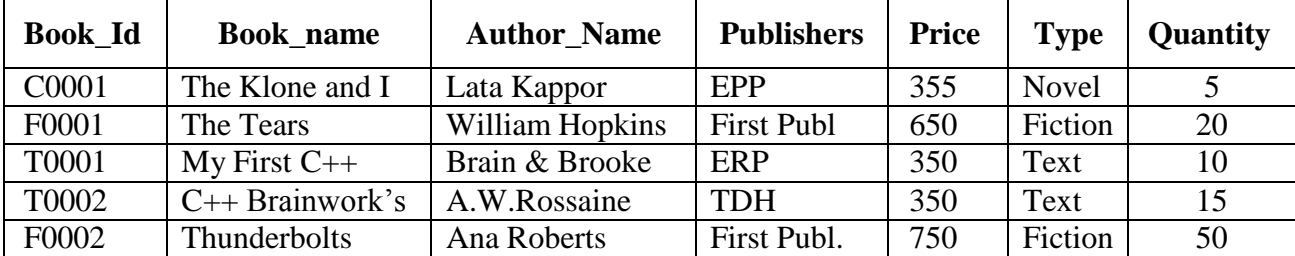

#### **Table: Issued**

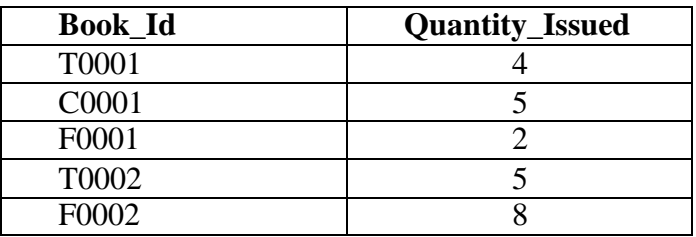

#### **Write queries for the following**

- 1. To show Book name, Author name and price of books of **First Publ**. publisher
- 2. Display Book id, Book name and publisher of books having quantity more than 8 and price less than 500
- 3. Select Book id, book name, author name of books which is published by other than ERP publishers and price between 300 to 700
- 4. Generate a Bill with Book\_id, Book\_name, Publisher, Price, Quantity, 4% of VAT "Total"
- 5. Display book details with book id"s C0001, F0001, T0002, F0002 (Hint: use IN operator)
- 6. Display Book list other than, type Novel and Fiction
- 7. Display book details with author name starts with letter "A"
- 8. Display book details with author name starts with letter "T" and ends with "S"
- 9. Select Book\_Id, Book\_Name, Author Name , Quantity Issued where Books.Books\_Id = Issued.Book\_Id
- 10. List the book\_name, Author\_name, Price. In ascending order of Book\_name and then on descending order of price

### **Activity 4: (Date Functions)**

#### **Database: Lab**

Create Following **table** and insert **tuples** with suitable constraints

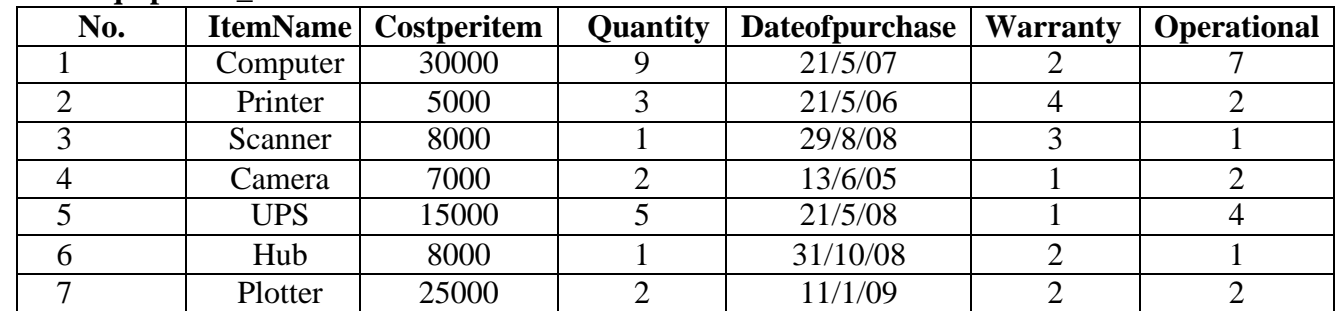

#### **Table: Equipment\_Details**

(Use date functions and aggregate functions)

- 1. To select the ItemName purchase after 31/10/07
- 2. Extend the warranty of each item by 6 months
- 3. Display ItemName , Dateof purchase and number of months between purchase date and present date
- 4. To list the ItemName in ascending order of the date of purchase where quantity is more than 3.
- 5. To count the number, average of costperitem of items purchased before 1/1/08
- 6. To display the minimum warranty , maximum warranty period
- 7. To Display the day of the date , month , year of purchase in characters
- 8. To round of the warranty period to month and year format.
- 9. To display the next Sunday from the date "07-JUN-96"
- 10. To list the ItemName, which are within the warranty period till present date

## **Activity 5: (Numeric, character functions) Use Functions for the following**

- 1. Find the mod of 165,16
- 2. Find Square Root of 5000
- 3. Truncate the value 128.3285 to 2 and -1 decimal places
- 4. Round the value 92.7683 to 2 and -1 decimal places
- 5. Convert the string "Department" to uppercase and lowercase
- 6. Display your address convert the first character of each word to uppercase and rest are in lowercase
- 7. Combine your first name and last name under the title Full name
- 8. A) Take a string length maximum of 15 displays your name to the left. The remaining space should be filled with "\*"
- 9. Take a string length maximum of 20 displays your name to the right. The remaining space should be filled with '#'
- 10. Find the length of the string "JSS College, Mysore"
- 11. Display substring "BASE" from "DATABASE"
- 12. Display the position of the first occurrence of character 'o' in Position and Length
- 13. Replace string Database with Data type
- 14. Display the ASCII value of " (Space)
- 15. Display the Character equivalent of 42

### **Activity 6: Database: subject**

Create Following **table** and insert **tuples** with suitable constraints

#### **Table - Physics**

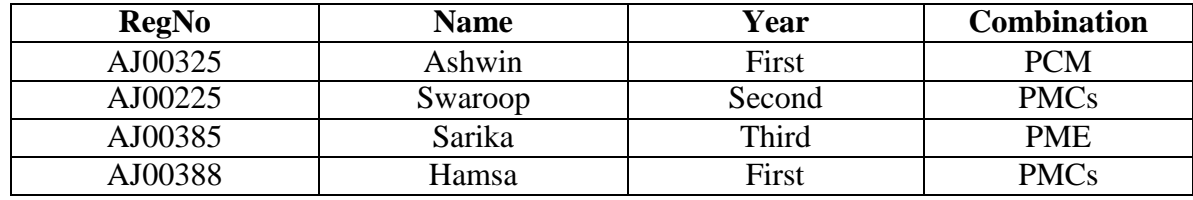

#### **Table – Computer Science**

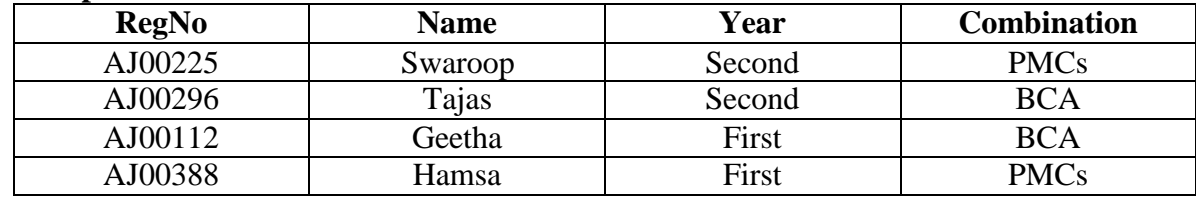

1. Select all students from physics and Computer Science

2. Select student common in physics and Computer Science

3. Display all student details those are studying in second year

4. Display student those who are studying both physics and computer science in second year

- 5. Display the students studying only physics
- 6. Display the students studying only Computer Science
- 7. select all student having PMCs combination
- 8. select all student having BCA combination
- 9. select all student studying in Third year
- 10. Rename table Computer Science to CS

#### **Activity 7: (views)**

#### **Database: Railway Reservation System**

Create Following **table** and insert **tuples** with suitable constraints

#### **Table: Train Details**

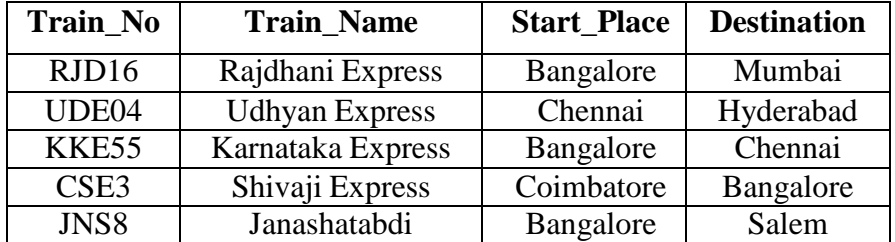

#### **Table: Availability**

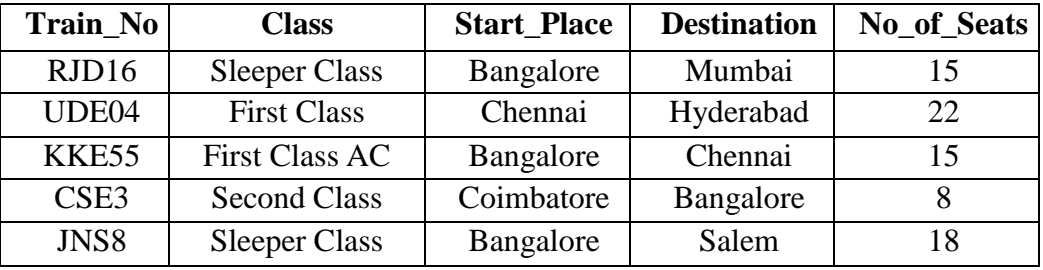

- 1. Create view **sleeper** to display train no, start place, destination which have sleeper class and perform the following
	- a. insert new record
	- b. update destination='Manglore' where train no='RJD16'
	- c. delete a record which have train no="KKE55"
- 2. Create view **details** to display train no, train name, class
- 3. Create view **total\_seats** to display train number, start place, use count function to no of seats , group by start place and perform the following
	- a. insert new record
	- b. update start place='Hubli' where train no='JNS8'
	- c. delete last row of the view
- 4. Rename view sleeper to class
- 5. Delete view details

#### **Activity 8 (group by, having clause)**

#### **Database: Bank system**

Create Following **table** and insert **tuples** with suitable constraints

#### **Table: Account Table: Branch**

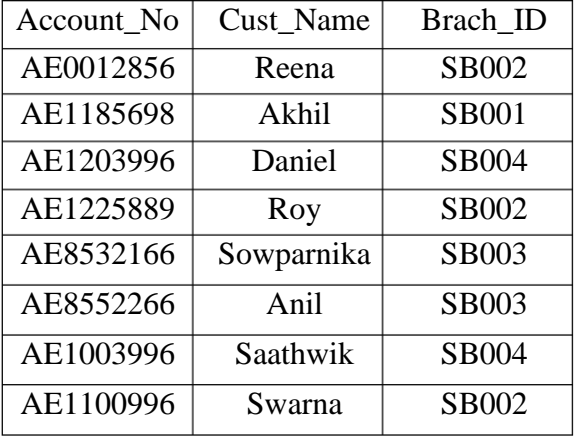

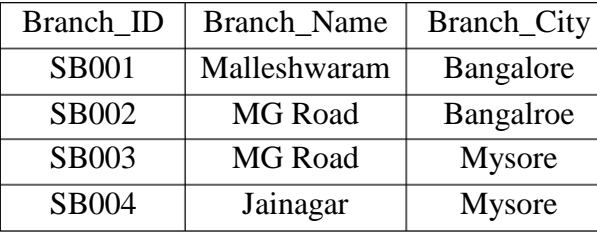

#### **Table: Depositor Table: Loan**

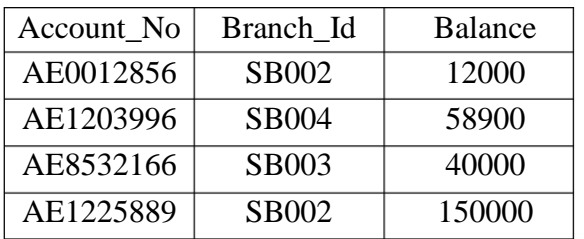

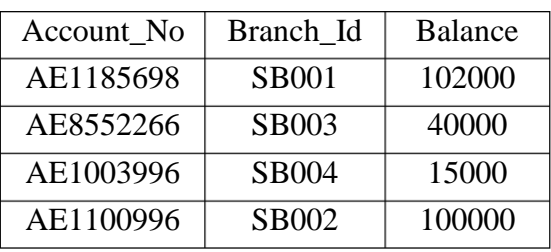

- 1. Display Total Number of accounts present in each branch
- 2. Display Total Loan amount in each branch
- 3. Display Total deposited amount in each branch by descending order
- 4. Display max , min loan amount present in each city.
- 5. Display average amount deposited in each branch , each city
- 6. Display maximum of loan amount in each branch where balance is more than 25000
- 7. Display Total Number of accounts present in each city
- 8. Display all customer details in ascending order of brachid
- 9. Update Balance to 26000 where accno=AE1003996
- 10. Display Customer Names with their branch Name

#### **Evaluation Scheme for Lab Examination:**

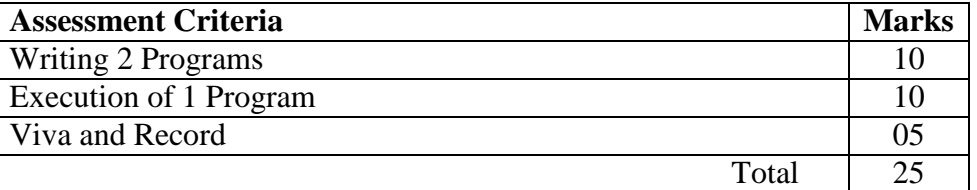

18

## **Skill Enhancement Course: SEC for B.Sc. & other Subject Students**

## **SEC Model-2**

#### **Semester: III/IV**

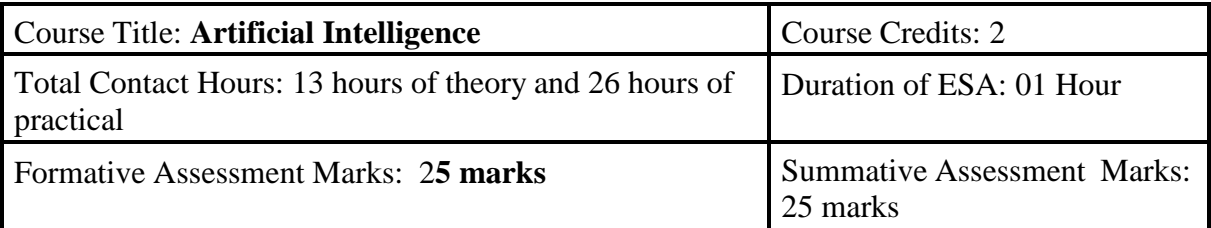

#### **Course Outcomes (COs):**

At the end of the course, students will be able to:

- Appraise the theory of Artificial intelligence and list the significance of AI.
- Discuss the various components that are involved in solving an AI problem.
- Illustrate the working of AI Algorithms in the given contrast.
- Analyze the various knowledge representation schemes, Reasoning and Learning techniques of AI.
- Apply the AI concepts to build an expert system to solve the real-world problems.

#### **Course Content**

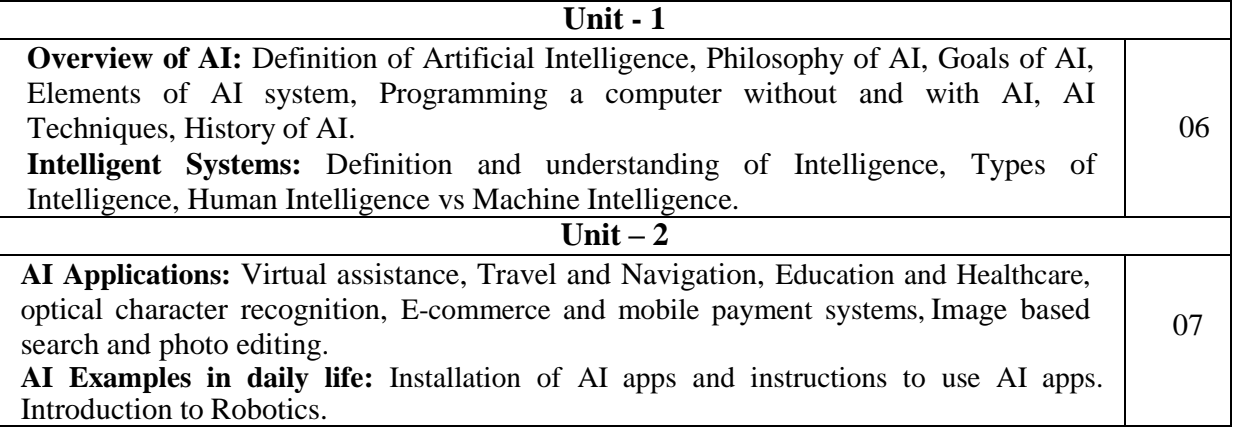

#### **Laboratory Activities:**

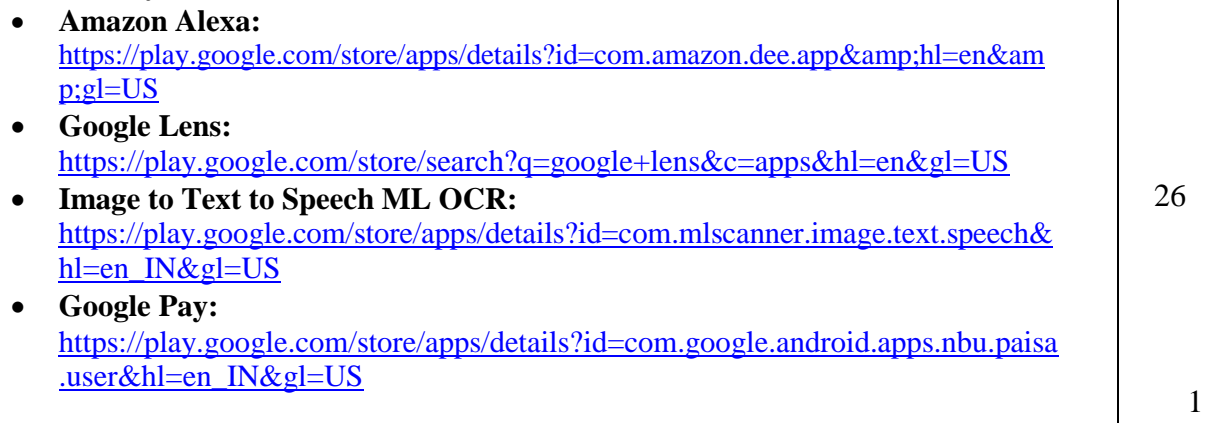

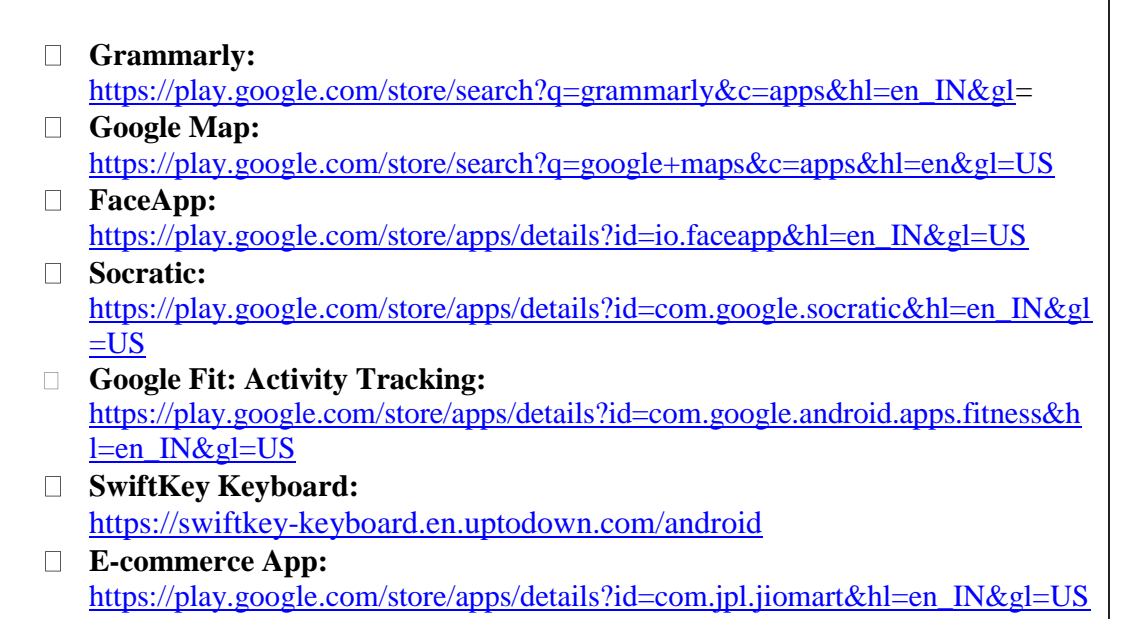

#### **Text Books:**

- 1. Wolfgang Ertel, "Introduction to Artificial Intelligence", 2<sup>nd</sup> Edition, Springer International Publishing 2017.
- 2. Michael Negnevitsky, "Artificial Intelligence A Guide to Intelligent Systems", 2<sup>nd</sup> Edition, Pearson Education Limited 2005.

#### **References:**

- 1. https:[//www.tutorialspoint.com/artificial\\_intelligence/artificial\\_intelligence\\_tutorial.pdf](http://www.tutorialspoint.com/artificial_intelligence/artificial_intelligence_tutorial.pdf)
- 2. Kevin Knight, Elaine Rich, Shivashankar B. Nair, "Artificial Intelligence", 3<sup>rd</sup> Edition, July 2017.

#### **Reference Links:**

- 1. Voice Assistant: <https://alan.app/blog/voiceassistant-2/>
- 2. Browse with image: [https://www.pocket-lint.com/apps/news/google/141075-what-is](https://www.pocket-lint.com/apps/news/google/141075-what-is-google-lens-and-how-does-it-work-and-which-devices-have-it)[google-lens-and-how-does-it-work-and-which-devices-have-it](https://www.pocket-lint.com/apps/news/google/141075-what-is-google-lens-and-how-does-it-work-and-which-devices-have-it)
- 3. OCR: https://aws.amazon.com/what-is/ocr/
- 4. Mobile Payment system: https://gocardless.com/en-us/guides/posts/how-do-mobilepayment-systems-work/
- 5. Grammarly: https://techjury.net/blog/how-to-use-grammarly/#gref
- 6. Travel & Navigation: https://blog.google/products/maps/google-maps-101-ai-powernew-features-io-2021/
- 7. AI in photo editing: https://digital-photography-school.com/artificial-intelligencechanged-photo-editing/
- 8. AI in education: https:/[/www.makeuseof.com/what-is-google-socratic-how-does-it](http://www.makeuseof.com/what-is-google-socratic-how-does-it-)work/
- 9. AI in health and fitness: https://cubettech.com/resources/blog/implementing-machinelearning-and-ai-in-health-and-fitness/
- 10. E-commerce and online shopping: https://medium.com/@nyxonedigital/importance2 of-e-commerce-and-online-shopping-and-why-to-sell-online-5a3fd8e6f416

#### **Open Elective for III & IV Semester**

#### **Python Programming Concepts**

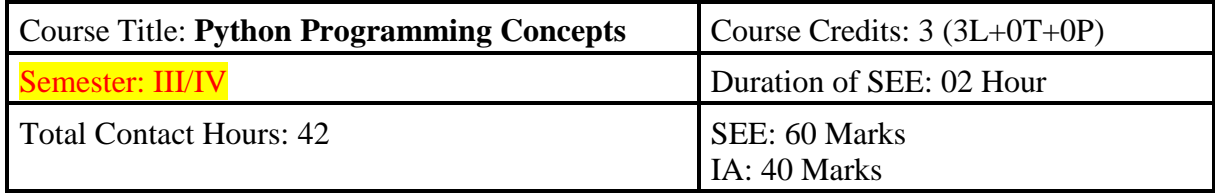

#### **Course Outcomes (COs):**

- Explain the fundamentals of Computers.
- Explain the basic concepts of Python Programming.
- Demonstrate proficiency in the handling of loops and the creation of functions.
- Identify the methods to create and store strings.

#### **Unit I Fundamentals of Computers 14 Hrs**

**Introduction to Computers** - Computer Definition, Characteristics of Computers, Evolution and History of Computers, Types of Computers, Basic Organization of a Digital Computer; Number Systems – different types, conversion from one number system to another; Computer Codes – BCD, Gray Code, ASCII and Unicode; Boolean Algebra – Boolean Operators with Truth Tables; Types of Software – System Software and Utility Software; Computer Languages - Machine Level, Assembly Level & High Level Languages, Translator Programs – Assembler, Interpreter and Compiler; Planning a Computer Program - Algorithm, Flowchart and Pseudo code with Examples.

Python Basics: - Introduction to Features and Applications of Python; Python Versions; Installation of Python; Python Command Line mode and Python IDEs; Simple Python Program. Identifiers; Keywords; Statements and Expressions; Variables; Operators; Precedence and Association;

#### **Unit II Data types and control structure 14 Hrs**

Data Types; Indentation; Comments; Built-in Functions- Console Input and Console Output, Type Conversions; Python Libraries; Importing Libraries with Examples; Illustrative programs.

Python Control Flow: Types of Control Flow; Control Flow Statements- if, else, elif, while loop, break, continue statements, for loop Statement; range() and exit () functions; Illustrative programs.

#### **Unit III Functions and Strings 14 Hrs**

**Python Functions:** Types of Functions; Function Definition- Syntax, Function Calling, Passing Parameters/arguments, the return statement; Default Parameters; Command line Arguments; Key Word Arguments; Illustrative programs.

**Srings:** Creating and Storing Strings; Accessing Sting Characters; the str() function; Operations on Strings- Concatenation, Comparison, Slicing and Joining, Traversing; Format Specifiers; Escape Sequences; Raw and Unicode Strings; Python String Methods; Illustrative programs.

#### **References**

- 1. Computer Fundamentals (BPB), P. K. Sinha & Priti Sinha
- 2. Think Python How to Think Like a Computer Scientist, Allen Downey et al., 2nd Edition, Green Tea Press. Freely available online 2015. [@https://www.greenteapress.com/thinkpython/thinkCSpy.pdf](https://www.greenteapress.com/thinkpython/thinkCSpy.pdf)
- 3. Introduction to Python Programming, Gowrishankar S et al., CRC Press, 2019.
- 4. <http://www.ibiblio.org/g2swap/byteofpython/read/>
- 5. [http://scipy-lectures.org/intro/language/python\\_language.html](http://scipy-lectures.org/intro/language/python_language.html)
- 6. <https://docs.python.org/3/tutorial/index.html>

#### **Fundamentals of Multimedia**

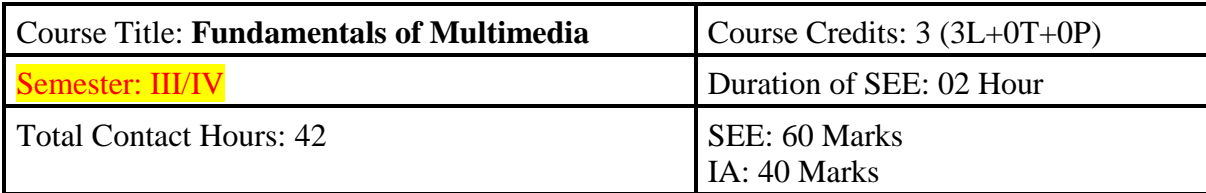

#### **Course Outcomes (COs):**

• Students will learn about multimedia, which is a field concerned with the computer controlled integration of text, graphics, drawings, still and moving images(video),animation, audio and any other media where every type of information can be represented, stored, transmitted and processed digitally.

#### **Unit I Introduction to Multimedia 14 Hrs**

Concepts of Multimedia, Multimedia applications, Advantage of Digital Multimedia, Multimedia system Architecture, Objects of Multimedia. Introduction to Compression and Decompression Techniques and its types. File format standards- RTF, TIFF,RIFF, MIDI, JPEG, AVI, JPEG, TWAIN Architecture.

#### **Unit II Multimedia input and output technologies 14 Hrs**

Key Technology Issues, Pen Input, Video and Image Display Systems, Print Output Technologies, Image Scanners, Digital Voice and Audio, Video Images and Animation, Full Motion Video.

#### **Unit III Secured Multimedia and Authentication: 14 Hrs**

Secured Multimedia, Digital Rights Management Systems, and Technical Trends - Multimedia encryption - Digital Watermarking – Security Attacks. Multimedia Authentication - Pattern, Speaker and Behavior Recognition – Speaker Recognition - Face Recognition

#### **References**

- 1. Wenjun Zeng, Heather Yu and Ching Yung Lin, "Multimedia Security technologies for Digital rights Management", Elsevier Inc 2006.
- 2. Chun-Shien Lu, "Multimedia Security : Steganography and Digital Watermarking techniques for Protection of Intellectual Property", Springer Inc 2007.
- 3. Andleigh PK and Thakrar K, "Multimedia Systems", Addison Wesley Longman, 1999.
- 4. Fred Halsall, "Multimedia Communications", Addison Wesley, 2000.
- 5. [https://www.tutorialspoint.com/multimedia/multimedia\\_introduction.html](https://www.tutorialspoint.com/multimedia/multimedia_introduction.html)
- 6. [https://www.tutorialspoint.com/multimedia/multimedia\\_images\\_graphics.html](https://www.tutorialspoint.com/multimedia/multimedia_images_graphics.html)